# **S76S/S78S Commands Set Reference**

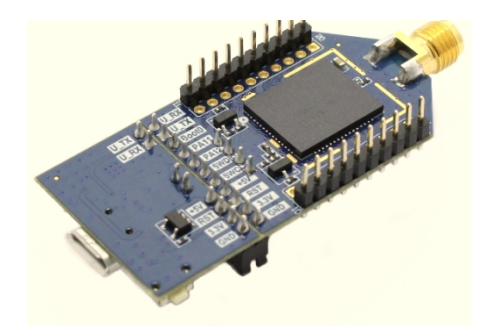

**S76S/S78S Commands Set Reference Document Name** 

> **Version Doc No Date**

**Doct 11, 2017 K (FW ver. v1.6.0)**

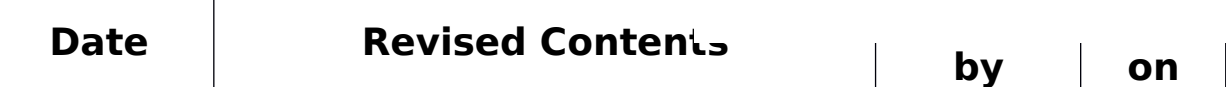

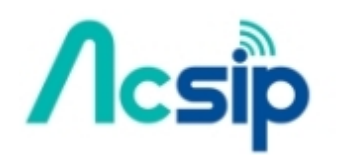

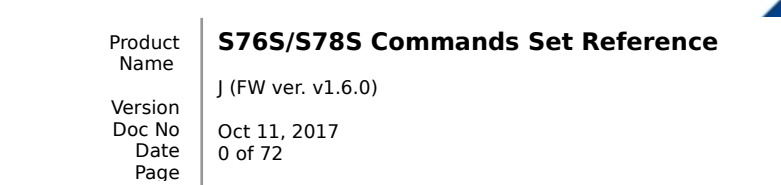

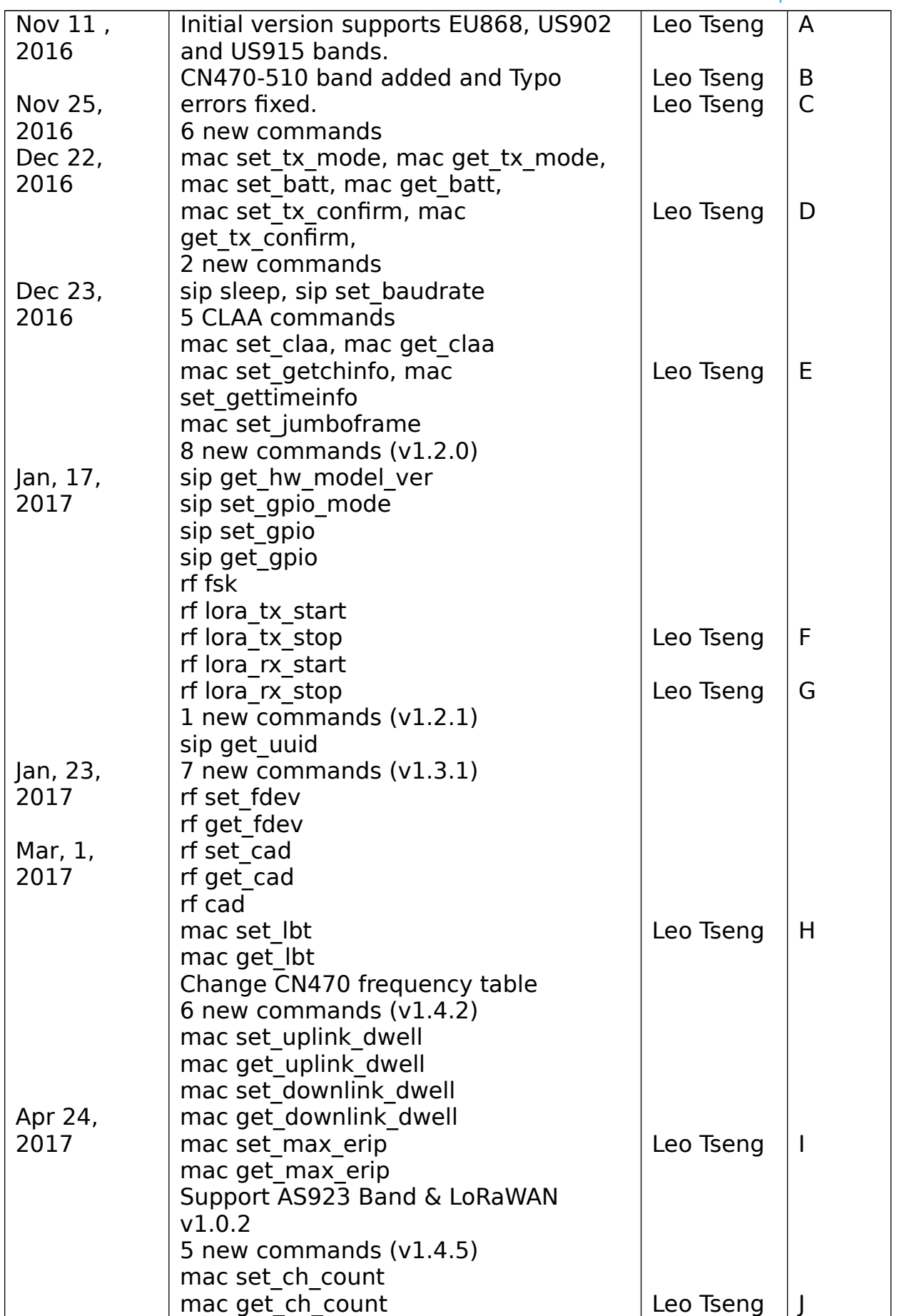

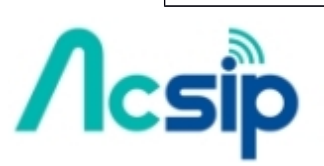

Product Name Version Doc No Date Page **S76S/S78S Commands Set Reference**

J (FW ver. v1.6.0) Oct 11, 2017 1 of 72

۹

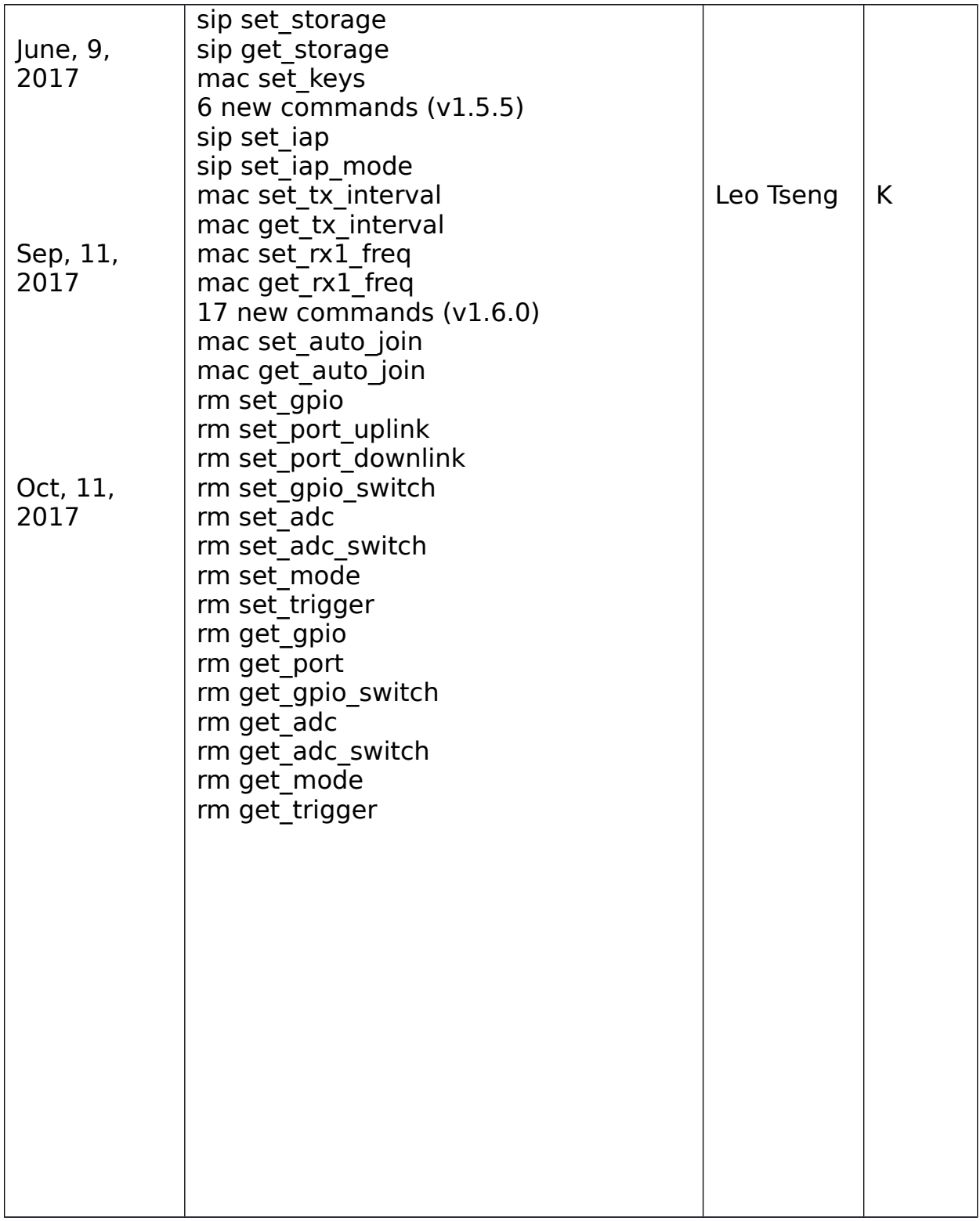

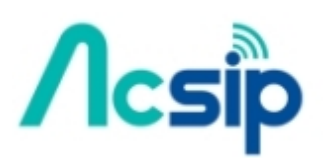

Version Doc No Date Page

#### **S76S/S78S Commands Set Reference**

╱

J (FW ver. v1.6.0) Oct 11, 2017 2 of 72

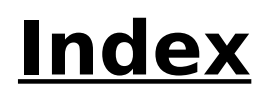

- 1. Introduction
- 2. Configuration [2.1 Hardware Configuration](file:///home/rayoslee/5168.NuxNuxLi/Lora/Documentation/HYPERLINK%23Hardware_Configuration) [2.2 Software Configuration](#page-8-0)

3. Commands Set Reference 3.1 SIP commands 3.1.1 sip factory reset 3.1.2 sip get ver 3.1.3 sip get hw deveui [3.1.4 sip reset](#page-10-0) 3.1.5 sip get hw model [3.1.6 sip set\\_echo](#page-11-3) [3.1.7 sip set\\_log](#page-11-2) [3.1.8 sip sleep](#page-11-1) [3.1.9 sip\\_baudrate](#page-11-0) [3.1.10 sip\\_get\\_hw\\_model\\_ver](#page-12-3) [3.1.11 sip\\_set\\_gpio\\_mode](#page-12-2) [3.1.12 sip\\_set\\_gpio](#page-12-1) [3.1.13 sip\\_get\\_gpio](#page-12-0) [3.1.14 sip\\_get\\_uuid](#page-13-1) 3.1.15 sip set storage 3.1.16 sip get storage [3.1.17 sip set\\_iap](#page-15-1) 3.1.18 sip set jap mode 3.2 MAC commands 3.2.1 mac set band (since v1.4.3 removed) [3.2.2 mac tx](#page-17-1) [3.2.3 mac join](#page-17-0) [3.2.4 mac save](#page-18-2) 3.2.5 mac get join status [3.2.6 mac set\\_linkchk](#page-18-0) [3.2.7 mac set\\_deveui](#page-19-3) [3.2.8 mac set\\_appeui](#page-19-2) 3.2.9 mac set appkey [3.2.10 mac set\\_devaddr](#page-19-0) 3.2.11 mac set nwkskey 3.2.12 mac set appskey 3.2.13 mac set power [3.2.14 mac set\\_dr](#page-20-2) [3.2.15 mac set\\_adr](#page-20-1) 3.2.16 mac set txretry 3.2.17 mac set rxdelay1 3.2.18 mac set rx2 [3.2.19 mac set\\_sync](#page-21-0)

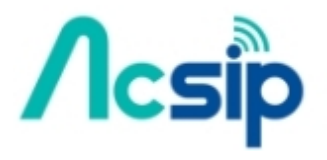

J (FW ver. v1.6.0) Oct 11, 2017 3 of 72

3.2.20 mac set ch freq 3.2.21 mac set ch dr range [3.2.22 mac set\\_ch\\_status](#page-26-2) [3.2.23 mac set\\_dc\\_ctl](#page-22-2) [3.2.24 mac set\\_dc\\_band](#page-22-1) 3.2.25 mac set join ch 3.2.26 mac set upcnt [3.2.27 mac set\\_downcnt](#page-23-2) 3.2.28 mac set class [3.2.29 mac get\\_devaddr](#page-23-0) [3.2.30 mac get\\_deveui](#page-24-6) 3.2.31 mac get appeui 3.2.32 mac get nwkskey 3.2.33 mac get appskey 3.2.34 mac get appkey [3.2.35 mac get\\_dr](#page-24-1) 3.2.36 mac get band [3.2.37 mac get\\_power](#page-25-5) 3.2.38 mac get adr 3.2.39 mac get txretry 3.2.40 mac get rxdelay 3.2.41 mac get rx2 3.2.42 mac get sync 3.2.43 mac get ch para 3.2.44 mac get ch status [3.2.45 mac get\\_dc\\_ctl](#page-26-1) [3.2.46 mac get\\_dc\\_band](#page-26-0) 3.2.47 mac get join ch [3.2.48 mac get\\_upcnt](#page-27-2) [3.2.49 mac get\\_downcnt](#page-27-1) 3.2.50 mac get class 3.2.51 mac set tx mode 3.2.52 mac get tx mode [3.2.53 mac set\\_batt](#page-28-2) 3.2.54 mac get batt [3.2.55 mac set\\_tx\\_confirm](#page-28-0) 3.2.56 mac get tx\_confirm [3.2.57 mac set\\_claa](#page-29-2) 3.2.58 mac get claa [3.2.59 mac set\\_getchinfo](#page-29-0) 3.2.60 mac set gettimeinfo 3.2.61 mac set jumboframe 3.2.62 mac set lbt [3.2.63 mac get\\_lbt](#page-31-4) [3.2.64 mac set\\_uplink\\_dwell](#page-31-3) 3.2.65 mac get uplink dwell [3.2.66 mac set\\_downlink\\_dwell](#page-31-1) [3.2.67 mac get\\_downlink\\_dwell](#page-31-0) [3.2.68 mac set\\_max\\_erip](#page-32-0)

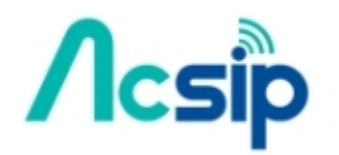

Product Name Version Doc No

> Date Page

Oct 11, 2017 4 of 72

J (FW ver. v1.6.0)

3.2.69 mac get max erip 3.2.70 mac set ch\_count 3.2.71 mac get ch count 3.2.72 mac set keys [3.2.73 mac set\\_tx\\_interval](#page-34-0) 3.2.74 mac get tx interval 3.2.75 mac set rx1 freq 3.2.76 mac get rx1 freq 3.2.77 mac set auto join 3.2.78 mac get auto join 3.3 RF commands [3.3.1 rf rx](#page-38-2) [3.3.2 rf tx](#page-38-1) [3.3.3 rf set\\_freq](#page-38-0) [3.3.4 rf set\\_pwr](#page-39-4) [3.3.5 rf set\\_sf](#page-39-3) [3.3.6 rf set\\_bw](#page-39-2) [3.3.7 rf set\\_cr](#page-39-1) 3.3.8 rf set\_prlen [3.3.9 rf set\\_crc](#page-40-5)  3.3.10 rf set\_igi [3.3.11 rf set\\_sync](#page-40-3)  [3.3.12 rf save](#page-40-2) 3.3.13 rf get freq [3.3.14 rf get\\_pwr](#page-40-0) [3.3.15 rf get\\_sf](#page-41-6) [3.3.16 rf get\\_bw](#page-41-5) 3.3.17 rf get prlen [3.3.18 rf get\\_crc](#page-41-3) 3.3.19 rf get igi [3.3.20 rf get\\_cr](#page-41-1) [3.3.21 rf get\\_sync](#page-41-0) [3.3.22 rf rx\\_con](#page-42-2) [3.3.23 rf fsk](#page-42-1) [3.3.24 rf lora\\_tx\\_start](#page-42-0) [3.3.25 rf lora\\_tx\\_stop](#page-43-1) [3.3.26 rf lora\\_rx\\_start](#page-43-0) [3.3.27 rf lora\\_rx\\_stop](#page-44-3) [3.3.28 rf set\\_fdev](#page-44-2) [3.3.29 rf get\\_fdev](#page-44-1) [3.3.30 rf set\\_cad](#page-44-0) [3.3.31 rf get\\_cad](#page-45-1) [3.3.32 rf cad](#page-45-0) 3.4 RM commands [3.4.1 rm set\\_gpio](#page-47-2) [3.4.2 rm get\\_gpio](#page-47-1) 3.4.3 rm set qpio\_switch [3.4.4 rm get\\_gpio\\_switch](#page-48-1) [3.4.5 rm set\\_adc](#page-48-0)

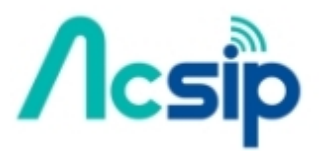

Product Name Version Doc No Date Page

An IoT Solution Company

3.4.6 rm get adc 3.4.7 rm set adc switch 3.4.8 rm get adc\_switch [3.4.9 rm set\\_port\\_uplink](#page-50-2) [3.4.10 rm set\\_port\\_downlink](#page-50-1) [3.4.11 rm get\\_port](#page-50-0) [3.4.12 rm set\\_mode](#page-51-2) [3.4.13 rm get\\_mode](#page-51-1) [3.4.14 rm set\\_trigger](#page-51-0) [3.4.15 rm get\\_trigger](#page-52-1) 4. Example 4.1 LoRaWAN

[4.1.1 ABP](#page-52-0) [4.1.2 OTAA](file:///home/rayoslee/5168.NuxNuxLi/Lora/Documentation/HYPERLINK%23OTAA) **[4.1.3 Confirmed Uplink and Downlink](#page-53-0)** 

4.2 Node to Node 4.3 Remote Mode

4.3.1 [Report GPIO, ADC Data & Uplink to Server](#page-54-0)

4.3.2 [Downlink from Server & Control GPIO Pins](#page-56-0)

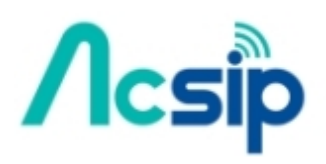

**S76S/S78S Commands Set Reference**

Version Doc No Date Page J (FW ver. v1.6.0)

Oct 11, 2017 6 of 72

## **1. Introduction**

The S76S is designed & manufactured in a smallest form factor - SiP (System in Package). It integrates with Semtech SX1276 and a 32-bit ultralow power Cortex M0+ MCU (STM32L073x), supporting global 868 MHz or 915 MHz ISM-Bands. (S78S supports 433MHz or 470 MHz by using SX1278 and the identical MCU with S76S) Capable of 2-way communication and reach over 16 km (10 miles) distance in our field test.

This product is designed with multiple easy to use interfaces (I2C/SPI/UART/GPIO), fine-tuned RF performance and will be offered with complete SDK library & ready to go HDK, it can significantly help the users to shrink the size of end device and simplify the development efforts for any LoRa applications.

For faster development, AcSiP provides an EKB named EK-S76SXB. The EKB equips with a UART-To-USB bridge IC and can be powered by USB. Besides, a SMA antenna connector is also provided for easy antenna installation. Figure1.1 describes the related components above.

S76S module provides a commands set interface that can use LoRa<sup>TM</sup> and LoRaWAN™ communication through UART interface. And S76S LoRaWAN™ protocol has been certificated by LoRaWAN alliance.

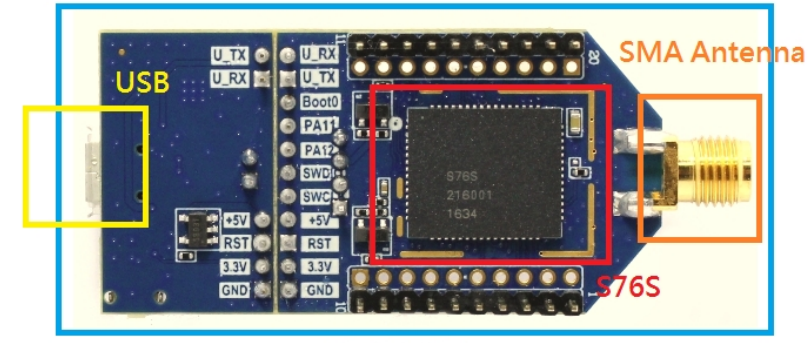

EK-S76SXB

Figure 1.1 (Take S76S as example)

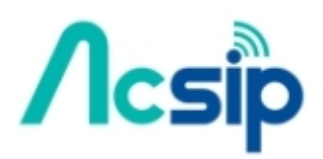

Product Name

Version Doc No Date Page J (FW ver. v1.6.0) Oct 11, 2017 7 of 72

## **2. Configuration**

## 2.1 Hardware Configuration

S76S/S78S EKB can be controlled by connecting TX(PA9) and RX(PA10) UART1 interface to other MCU, as shown in Figure 2.1, or by connecting micro USB port directly to PC/NB as shown in Figure 2.2, The control commands can be sent from PC or other MCU to S76S/S78S.

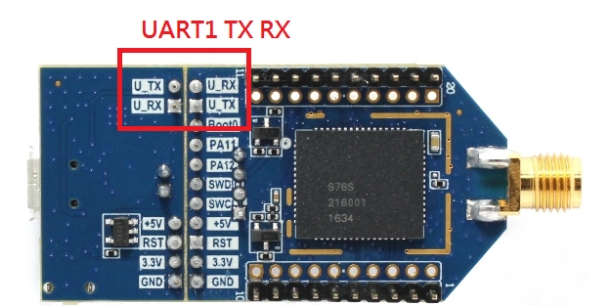

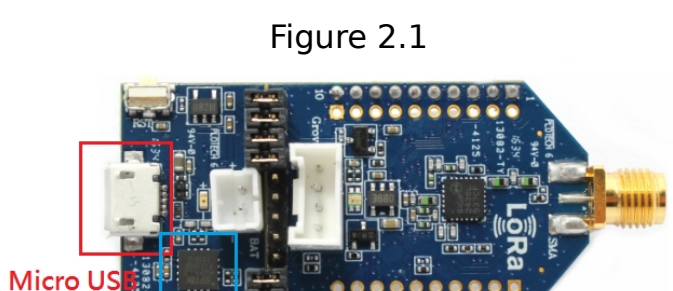

Figure2.2

**UART-To-USBIC** 

## <span id="page-8-0"></span>2.2 Software Configuration

Port

The default baud rate of S76S/S78S UART1 is set at 115200. And the rest of UART1 setting, please follow these below settings:

Baud rate: **115200** Data bits: **8** Stop bits: **1** Parity: **none** Flow Control: **none** Forward: **none**

To quickly start using S76S/S78S EVB, the  $1<sup>st</sup>$  step is using USB cable to connect EVB to PC/NB via micro USB port. The next step is checking whether the UART-To-USB bridge IC driver can be properly installed on PC/NB. By using win7/win10, the UART-To-USB bridge IC driver could be installed automatically and shows a USB serial com port after connecting well between EVB and PC/NB via USB cable.

After successful installation of USB driver, you can use any terminal program (suggesting free terminal software: [termite\)](http://www.compuphase.com/software_termite.htm) to connect to EVB. The commands set can be used through the terminal program.

By using [termite](http://www.compuphase.com/software_termite.htm) or other terminal software, be aware of not being appended nothing in the end of a UART string (Figure 2.3).

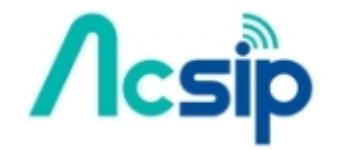

Product Name Version Doc No Date Page **S76S/S78S Commands Set Reference** J (FW ver. v1.6.0) Oct 11, 2017 8 of 72

S7678S Commands Set Reference

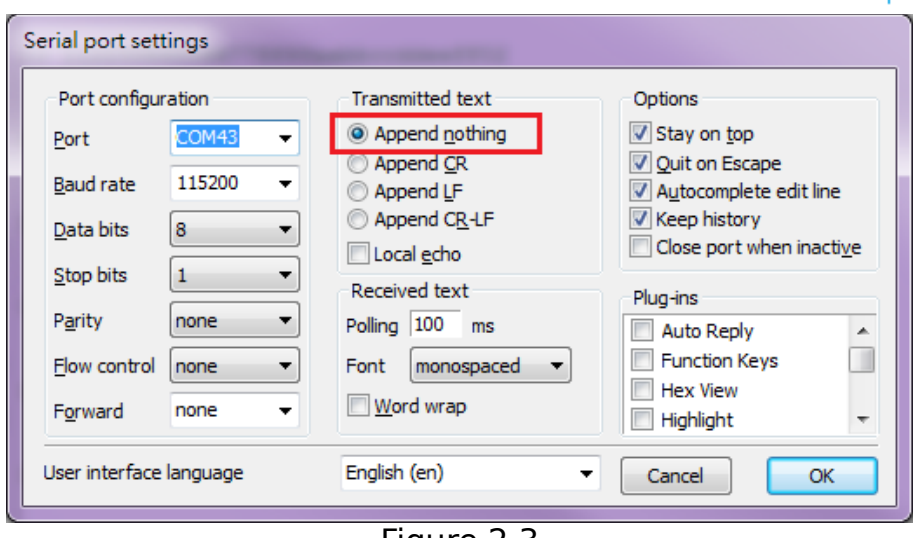

Figure 2.3

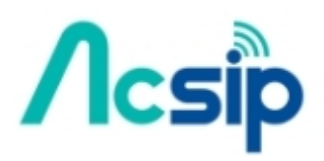

Product Name

Version Doc No Date J (FW ver. v1.6.0)

**S76S/S78S Commands Set Reference**

╱

Page Oct 11, 2017 9 of 72

## **3. Commands Set Reference**

S76S/S78S commands set can be categorized into 4 types: SIP command, MAC (LoRaWANTM) command, RF command and RM command. SIP commands are controlling commands that are relevant or direct MCU control and not related to radio transmission. MAC commands are used to utilize LoRaWANTM protocol to communicate with Servers or modify LoRaWAN™ related parameters. RF commands can be used to send or receive LoRa raw packet with going through LoRaWAN™ protocol. RM (remote mode) commands can report S76S/S78S GPIO, ADC data uplink to server, or control GPIO states downlink from server.

The command set interface is readable ASCII string. S76S/S78S starts to accept command if the string starts from "sip", "mac", "rf" and "rm", and the response string from S76S/S78S starts with two '>' characters and one 'space'. For example, the first line of the below demo is a module command, and the second line is the response from S76S/S78S.

sip get ver  $>> v1.0.8$ 

## 3.1 SIP commands

<span id="page-10-3"></span>3.1.1sip factory\_reset

Response: A string representing firmware version.

Purpose: All LoRaWAN and radio configuration parameters will be set to default value.

Example: sip factory reset  $>> v1.0.8$ 

#### <span id="page-10-2"></span>3.1.2sip get\_ver

Response: A string representing firmware version. Purpose: Get current firmware version. Example: sip get\_ver  $>> v1.0.8$ 

#### <span id="page-10-1"></span>3.1.3sip get\_hw\_deveui

Response: A string representing hardware EUI in hexadecimal. Get hardware EUI. Purpose: Get a deveui calculated from MCU UUID registers, this value can't be change by "mac set\_deveui" command.

Example: sip get hw deveui >> 9c65f9fffe123456

<span id="page-10-0"></span>3.1.4sip reset

Response: The beginning information since FW starts. Purpose: This command resets the module and start FW over again. Example: sip reset  $>>$  S76S - v1.0.8 - Nov 10 2016 - 17:05:43

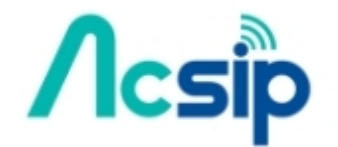

Product Name Version Doc No Date Page

<span id="page-11-4"></span>3.1.5sip get\_hw\_model Response: A string representing hardware model. Purpose: Get hardware model name. Example: sip get hw model >> S76S

<span id="page-11-3"></span>3.1.6sip set\_echo <Status> <Status>: A string representing echo status, it can be **on** or **of**. Response: **Ok**, if <Status> string is valid. **Invalid**, if <Status> string is not valid. Purpose: Enable or disable UART echo mode. Example: sip set\_echo on  $>> Ok$ 

<span id="page-11-2"></span>3.1.7sip set\_log <Log\_Level>

<Log\_Level> **debug**: show all logs, **info**: only shows commands set when input/output.

Response: **Ok**, if <Status> string is valid.

**Invalid**, if <Status> string is not valid Purpose: Select which level when logs show Example: sip set log info  $>> Ok$ 

<span id="page-11-1"></span>3.1.8sip sleep <Time> <Interruptible>

<Time> A decimal string representing S76S/S78S sleep time in seconds, it can be assigned from **2** to **65536**.

<Interruptible> During the period of sleep mode, it can be decided to be interrupted by UART or not. **uart\_on** means it can be interrupted (waked up) by UART; **uart off** means it can't be interrupted by UART.

Response: **Ok**, if <Status> string is valid.

**Invalid**, if <Status> string is not valid Purpose: Let S76/78S enter sleep mode by an assigned sleep time Example: sip sleep 100 uart\_on  $>> Ok$ 

<span id="page-11-0"></span>3.1.9sip set\_baudrate <baudrate> <password>

<baudrate> A decimal string representing UART1 baudrate, it can be assigned as 4 kinds of rate, **9600**, **19200**, **57600** and **115200**.

<password> A decimal string representing password that provides baudrate protection. This baudrate setting command can only be delivered when password is correct. And the assigned baudrate setting would be stored in EEPROM and would not be changed by sip factory reset command.

Response: **Ok**, if <Status> string is valid.

**Invalid**, if <Status> string is not valid Purpose: Change UART1 baudrate immediately. Example: sip set\_baudrate 9600 12345678

>> Ok

**S76S/S78S Commands Set Reference**

Name Version Doc No Date Page J (FW ver. v1.6.0)

Product

Oct 11, 2017 11 of 72

### <span id="page-12-3"></span>3.1.10 (production verification) sip get\_hw\_model\_ver

Response: A string representing hardware model  $\overline{\mathcal{L}}$  firmware version.

Purpose: Get hardware model name and firmware version by only using this command.

Example: sip get\_hw\_model\_ver  $\gt$ > module=S76S ver=v1.0.8

### 3.1.11 (production verification) sip set gpio mode

<span id="page-12-2"></span><Gpio\_Group> <Gpio\_Pin\_Number> <Gpio\_Mode>

 $\leq$ Gpio Group> A string representing STM32 GPIO pin groups, it can be these characters **A, B, C, D, E, F** and **H** (note: no G).

<Gpio\_Pin\_Number> A decimal string representing STM32 GPIO pin number, it can be set from **1** to **15**.

<Gpio\_Mode > A decimal string representing STM32 GPIO pin mode, it can be assigned as output or input, set **1** would let pin state be output mode and **0** let it as input mode.

Response: **Ok**, if input arguments are valid. **Invalid**, if input argument are not valid or out of range.

Purpose: Assign STM32 GPIO pin mode as input or output.

Example (Set PA\_0 as output mode): sip set\_gpio\_mode A 0 1  $>> Ok$ 

<span id="page-12-1"></span>3.1.12 (production verification) sip set qpio <Gpio Group> <Gpio\_Pin\_Number> <Gpio\_Value>

 $\leq$ Gpio Group> A string representing STM32 GPIO pin groups, it can be these characters **A, B, C, D, E, F** and **H** (note: no G).

<Gpio\_Pin\_Number> A decimal string representing STM32 GPIO pin number, it can be set from **0** to **15**.

 $\leq$ Gpio Value  $> A$  decimal string representing STM32 GPIO pin value, it can be assigned as high or low, set **1** would let pin be high state and **0** let it as low state.

Response: **Ok**, if input arguments are valid. **Invalid**, if input argument are not valid or out of range.

Purpose: Assign STM32 GPIO pin state as high or low.

Example (Set PA 0 as output high state): sip set gpio mode A 0 1 >> Ok

sip set apio A 0 1  $>>$   $\Omega$ k

3.1.13 (production verification) sip get\_gpio <Gpio\_Group> <Gpio\_Pin\_Number>

<Gpio Group> A string representing STM32 GPIO pin groups, it can be these

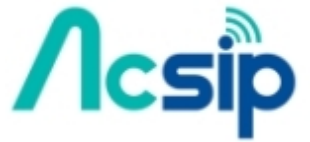

<span id="page-12-0"></span>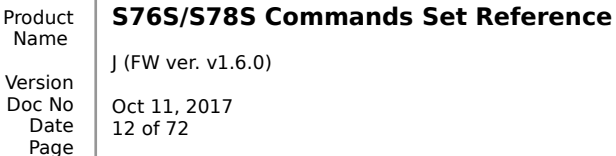

J (FW ver. v1.6.0) Oct 11, 2017 12 of 72

characters **A, B, C, D, E, F** and **H** (note: no G). <Gpio\_Pin\_Number> A decimal string representing STM32 GPIO pin number, it can be set from **0** to **15**.

Response: **1**, if this GPIO pin state is high. **0**, if this GPIO pint state is low. **Ok**, if input arguments are valid. **Invalid**, if input argument are not valid or out of range.

Purpose: Get the pin state from the assigned GPIO pin.

Example (get PA\_2 pin state): sip get\_gpio A 2  $>> 1$ 

<span id="page-13-1"></span>3.1.14 (production verification) sip get\_uuid

Response: A string representing hardware STM32L0 MCU UUID 96-bit value. Purpose: Each STM32 MCU device has its own unique UUID, use this command to read it out

Example: sip get\_uuid >> uuid=002400413630373619473630

#### <span id="page-13-0"></span>3.1.15 sip set storage <EEPROM\_Encrypted>

<EEPROM\_Encrypted>: a series of ASCII string representing the stored EEPROM encrypted data.

Purpose: To overwrite whole EEPROM data in just one-time, it allows to set its own EERPOM from another S76S/S78S EEPROM data (they must use the same HW model and FW version).

Response: Ok, if <EEPROM\_Encrypted> string is valid

**Data format error**, if <EEPROM Encrypted> format or length not matched

**Checksum format error**, wrong checksum format or length of <EEPROM\_Encrypted> not match.

**Not enough memory space**, no enough internal RAM to execute this command, please execute "sip reset" and try again.

**Decrypted length not same as encrypted one**, <EEPROM\_Encrypted> length not match with what it comes from "sip get storage", it could be using a different FW version between set & get commands.

**AES decrption error**, AES execution error occurs.

**Invalid**, if anything is wrong in executing this command.

Example:

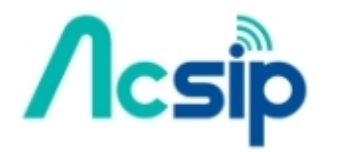

J (FW ver. v1.6.0) Oct 11, 2017

An IoT Solution Company S7678S Commands Set Reference

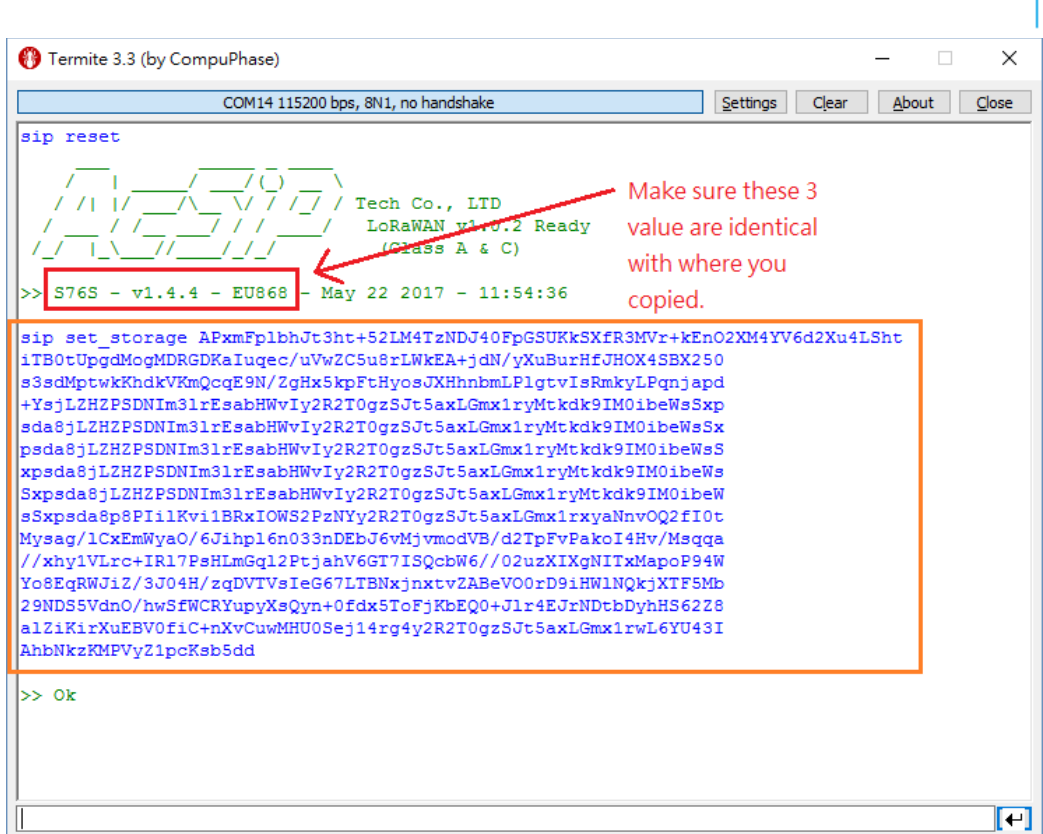

#### <span id="page-14-0"></span>3.1.16 sip get\_storage

Purpose: To overwrite whole EEPROM data in just one-time, after caller gets EEPROM encrypted data by using this commands, it allows to overwrite other device's EERPOM (they must use the same HW model and FW version).

Response: a series of ASCII string representing the stored EEPROM encrypted data. Copy these ASCII characters and paste into "sip set\_storage" as parameters.

Example:

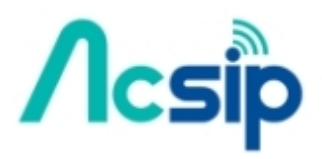

Product Name

> Version Doc No Date Page

J (FW ver. v1.6.0)

Oct 11, 2017 14 of 72

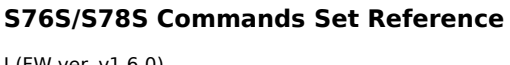

An IoT Solution Company S7678S Commands Set Reference

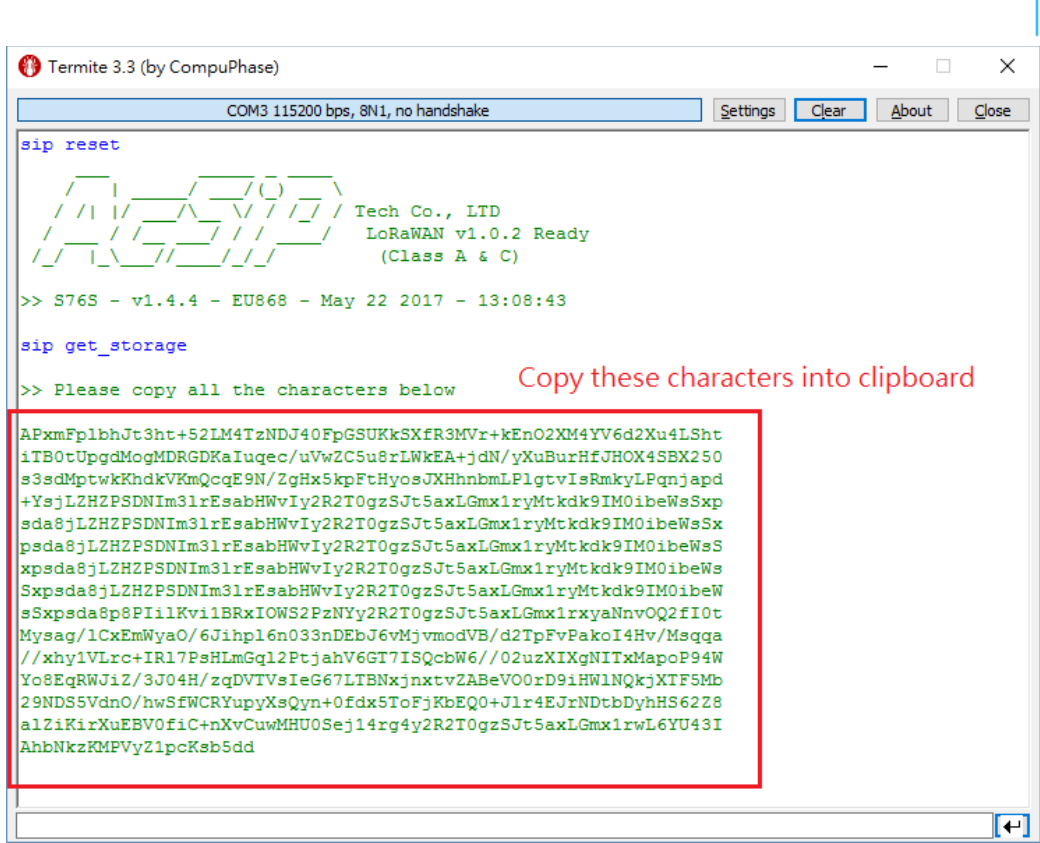

#### <span id="page-15-1"></span>3.1.17 (Only IAP version supports) sip set\_iap <Switch>

<Switch>: A string representing whether S76S will enable IAP boot-up feature, it could be used to enable IAP bootloader when the next boot-up, the string can be **on** or **of.**

Response: **Ok**, if <Switch> string is valid. **Invalid**, if <Switch> string is not valid.

Purpose: To enable IAP bootloader when the next boot-up by using "sip reset" or power off/on if IAP bootloader is exist in the current S76S flash. Besides, this command can only be used in the version which is after v1.5.0.

Example: sip set *iap* on

 $>> Ok$ 

<span id="page-15-0"></span>3.1.18 (Only IAP version supports) sip set iap mode <Mode> <Mode>: A string representing the IAP mode is set to either "Normal" or "Silent" mode, the string can be **normal** or **silent.**

Response: **Ok**, if <Mode> string is valid.

**Invalid**, if <Mode> string is not valid.

Purpose: When IAP is on, the next boot-up would enter IAP bootloader directly, but what if user want to set IAP show normal or silent message in IAP bootloader before it enters IAP bootloader, user can use this command to assign IAP mode (either normal or silent) even when running in LoRaWAN firmware. When IAP mode is assigned, the next boot-up of IAP bootloader will running at the selected mode.

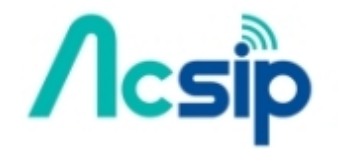

Product Name **S76S/S78S Commands Set Reference** J (FW ver. v1.6.0)

Oct 11, 2017 15 of 72

S7678S Commands Set Reference

An IoT Solution Company

Example: sip set\_iap\_mode normal

 $>> Ok$ sip set\_iap\_mode silent

 $>> Ok$ 

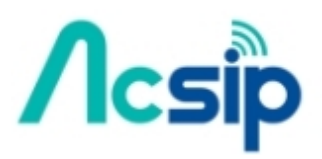

Product Name

Version Doc No Date Page

**S76S/S78S Commands Set Reference**

۹

J (FW ver. v1.6.0) Oct 11, 2017 16 of 72

## 3.2 MAC commands

#### <span id="page-17-2"></span>3.2.1 mac set band <FreqBand> (since v1.4.3 removed)

#### <span id="page-17-1"></span>3.2.2mac tx <Type> <PortNum> <Data>

<Type>: a string representing type of transmitting message, can be **cnf** (confirmed) or **ucnf**

(unconfirmed).

<PortNum>: a decimal string representing port number used for transmission, it can be from **1** to **223**.

<Data>: a hexadecimal string representing data to be transmitted.

(e.g. 98ba34fd means "0x98, 0xba, 0x34, 0xfd 4bytes would be sent out")

Response: there are two responses after entering this command. The first response will be received after entering command. The second response will be received after transmission.

First response: **Ok**, if <Type>, <PortNum> and <Data> strings are valid.

**Invalid**, if <Type>, <PortNum> and <Data> strings are not valid.

**not joined**, module is not joined LoRaWAN.

**no free ch**, no channels are available.

**busy**, internal state is busy.

**invalid data length**, data length is larger than the allowed data length by LoRaWAN.

**exceeded data length**, data length is larger than 250 bytes.

Second response: **tx ok**, successfully transmit data.

**mac rx <portnum> <data>**, there is downlink data.

**<portnum>** - a decimal string representing receiving port **<data>** - a hexadecimal string representing received data. **err**, acknowledgement is not received, if confirmed message is

used.

Purpose: Star transmission by following LoRaWAN™ uplink format.

Example: mac tx ucnf 15 98ba34fd  $>> Ok$  $>>$  tx\_ok mac tx ucnf 15 6805  $>> Ok$ >> mac rx 4 1234abcd (Got Downlink Data 0x12, 0x34, 0xab and 0xcd from Port 4)

If the device class is set to class C, a downlink data would be received at any time. The downlink data of class C is outputted by S76S/S78S in rx <Portnum> <Data> format. Example:

 $\gg$  mac rx 4 1234abcd

#### <span id="page-17-0"></span>3.2.3mac join <Mode>

<Mode>: a string representing join mode of LoRaWAN, can be **otaa** (over-the-air activation) or **abp**

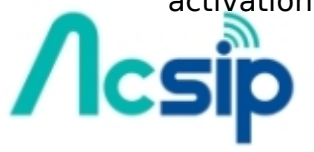

Product **S76S/S78S Commands Set Reference**

J (FW ver. v1.6.0) Oct 11, 2017 17 of 72

(activation by personalization).

Response: there is two responses after entering this command. The first response, used to indicate that whether command is valid or parameters is set appropriately, will be received after entering command. The second response will be received after join procedure.

First response: **Ok**, if <Mode> string is valid. **Invalid**, if <Mode> string is not valid. **keys not init**, keys are not configured. **no free ch**, no channels are available. **busy**, internal state is busy.

#### Second response: **accepted**, successfully join LoRaWAN. **unsuccess**, join procedure is unsuccessful.

Purpose: Start join procedure of LoRaWAN. Example: mac join abp  $>> Ok$ >> accepted

Note: With ABP join, there is no over-the-air communication during the join process (see alternative method OTAA). The devaddr and keys are just being set up in the mac layer of the end node ready for use. For this reason the 'accepted" response doesn't actually prove that the end-node is communicating with a network, it just means the parameters have been set up in the mac layer correctly.

#### <span id="page-18-2"></span>3.2.4mac save

Response: **Ok** Purpose: Save LoRaWAN configuration parameters to flash. Example: mac save  $>> Ok$ 

#### <span id="page-18-1"></span>3.2.5mac get\_join\_status

Response: a string representing whether module is joined successfully. Returned string can be: **joined**, **unjoined**.

Purpose: Get join status of LoRaWAN. Example: mac get join status >> joined

#### <span id="page-18-0"></span>3.2.6mac set\_linkchk

#### Response: **Ok**.

Purpose: Next packet sent to server will include a Link Check MAC command. The downlink of sent packet will contain the response of Link Check MAC command. The response includes:

**DemoMargin:** link margin in dB of the last successfully received Link Check MAC command, value from 0 to 255

**NbGateways**: gateway number that successfully received the last Link Check MAC command, value from 0 to 255

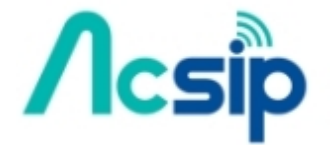

**S76S/S78S Commands Set Reference**

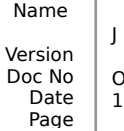

Product

J (FW ver. v1.6.0) Oct 11, 2017 18 of 72

Example: mac set\_linkchk  $>> Ok$ mac tx ucnf 11 55  $>>$   $Ok$ >> DemodMargin = 19  $>>$  NbGateways = 1  $>> tx$  ok

#### <span id="page-19-3"></span>3.2.7mac set\_deveui <DevEUI>

<DevEUI>: an 8-byte hexadecimal string representing Device EUI used for LoRaWAN.

Response: **Ok**, if <DevEUI> string is valid **Invalid**, if <DevEUI> string is not valid. Purpose: Set Device EUI used for LoRaWAN. Example: mac get deveui 9c65f9fffe123456  $>> Ok$ 

Note: This assigned DevEUI would be stored into EEPROM immediately after it is changed. No need to use "mac save" command to store it.

<span id="page-19-2"></span>3.2.8mac set\_appeui <AppEUI>

<AppEUI>: an 8-byte hexadecimal string representing Application EUI used for LoRaWAN.

Response: **Ok**, if <AppEUI> string is valid.

**Invalid**, if <AppEUI> string is not valid. Purpose: Set Application EUI used for LoRaWAN. Example: mac set\_appeui 0000000000000000  $>> Ok$ 

<span id="page-19-1"></span>3.2.9mac set\_appkey <AppKey>

<AppKey>: a 16-byte hexadecimal string representing Application Key used for LoRaWAN.

Response: **Ok**, if <AppKey> string is valid

**Invalid**, if <AppKey> string is not valid.

Purpose: Set Network Session Key used for LoRaWAN. Example:

mac set\_appkey 2b7e151628aed2a6abf7158809cf4f3c >> Ok

<span id="page-19-0"></span>3.2.10 mac set\_devaddr <DevAddr>

<DevAddr>: a 4-byte hexadecimal string representing Device Address used for LoRaWAN.

Response: **Ok**, if <DevAddr> string is valid

**Invalid**, if <DevAddr> string is not valid. Purpose: Set Device Address used for LoRaWAN. Example: mac set\_devaddr 12345678

 $>> Ok$ 

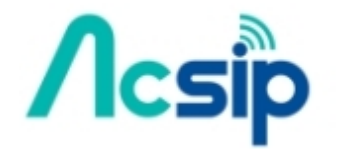

**S76S/S78S Commands Set Reference**

Product

Oct 11, 2017 19 of 72

#### <span id="page-20-5"></span>3.2.11 mac set\_nwkskey <NwkSessionKey>

<NwkSessionKey>: a 16-byte hexadecimal string representing Network Session Key used for LoRaWAN.

Response: **Ok**, if <NwkSessionKey> string is valid **Invalid**, if <NwkSessionKey> string is not valid. Purpose: Set Network Session Key used for LoRaWAN. Example: mac set\_nwkskey 2b7e151628aed2a6abf7158809cf4f3c  $>>$   $Ok$ 

#### <span id="page-20-4"></span>3.2.12 mac set\_appskey <AppSessionKey>

 $\leq$ AppSessionKey>: a 16-byte hexadecimal string representing Application Session Key used for LoRaWAN.

Response: **Ok**, if <AppSessionKey> string is valid **Invalid**, if <AppSessionKey> string is not valid. Purpose: Set Application Session Key used for LoRaWAN. Example: mac set\_appskey 2b7e151628aed2a6abf7158809cf4f3c  $>>$   $Ok$ 

<span id="page-20-3"></span>3.2.13 mac set\_power <Power>

<Power>: a decimal string representing transmitting power in dBm, can be **2, 5, 8, 11, 14, 20** (non-915 band); **30, 28, 26, 24, 22, 20, 18, 16, 14, 12, 10** (915 band); **17, 16, 14, 12, 10, 7, 5, 2** (470 band) Response: **Ok**, if <Power> string is valid

**Invalid**, if <Power> string is not valid. Purpose: Set transmitting power. Example: mac set power 14  $>> Ok$ 

#### <span id="page-20-2"></span>3.2.14 mac set\_dr <Datarate>

<DataRate>: a decimal string representing data rate used for LoRaWAN, it can be from **0** to **6.** (US902 is limited from **0** to **4**; CN470 is limited from **0** to **5)**

Response: **Ok**, if <DataRate> string is valid **Invalid**, if <DataRate> string is not valid.

Purpose: Set uplink's data rate used for LoRaWAN. Example: mac set\_dr 0  $>>$   $Ok$ 

<span id="page-20-1"></span>3.2.15 mac set\_adr <State> <State>: a string representing whether ADR is **on** or **of**. Response: **Ok**, if <State> string is valid **Invalid**, if <State> string is not valid. Purpose: Set the state of ADR. Example: mac set\_adr on  $>> Ok$ 

#### <span id="page-20-0"></span>3.2.16 mac set txretry <RetryCount>

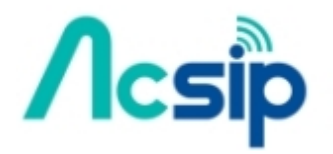

Product Name Version Doc No Date Page J (FW ver. v1.6.0) Oct 11, 2017 20 of 72

<RetryCount>: a decimal string representing retry number of transmission, it can be from **0** to **255**. Response: **Ok**, if <RetryCount> string is valid

**Invalid**, if <RetryCount> string is not valid. Purpose: Set retry number of transmission. Example: mac set txretry 8  $>>$   $Ok$ 

#### <span id="page-21-2"></span>3.2.17 mac set\_rxdelay1 <Delay>

<Delay>: a decimal string representing delay interval in milliseconds used for receive window 1, it can be from **0** to **65535**. Delay interval of receive window 2 will be set to **<Delay>+1.** 

Response: **Ok**, if <Delay> string is valid **Invalid**, if <Delay> string is not valid. Purpose: Set delay interval of receive window 1. Example: mac set rxdelay1 1000  $>> Ok$ 

#### <span id="page-21-1"></span>3.2.18 mac set\_rx2 <DataRate> <Frequency>

<DataRate>: a decimal string representing data rate of second receive window, it can be **0** to **7** (868 band); **0** to **5** (470 band); **0** to **15** (902-924 band). <Frequency>: a decimal string representing operation frequency of second receive window in Hz, can be from **862000000** to **932000000**.

Response: **Ok**, if <DataRate> and <Frequency> strings are valid

**Invalid**, if <DataRate> and <Frequency> strings are not valid.

Purpose: Set data rate and operation frequency used for second receive window. Example:

mac set\_rx2 0 868000000  $>>$   $Ok$ 

#### <span id="page-21-0"></span>3.2.19 mac set sync <SyncWord>

<SyncWord>: a hexadecimal string representing sync word, it can be from **0** to **FF**.

Response: **Ok**, if <SyncWord> string is valid

**Invalid**, if <SyncWord> string is not valid.

Purpose: Set the sync word used for communication.

Example: > mac set\_sync 34  $>> Ok$ 

<span id="page-21-3"></span>3.2.20 mac set\_ch\_freq <ChannelId> <Frequency>

<ChannelId>: a decimal string representing channel number, its value range depends on different regional band (e.g. EU868 range falls in **0** to **15**; US902 range falls in **0** to **71**).

<Frequency>: a decimal string representing operation frequency of specified channel in Hz, it can be from **902000000** to **932000000** (902-924 band); from **470000000** to **510000000** (470 band); from **433000000** to **932000000** (other bands).

Response: **Ok**, if <ChannelId> and <Frequency> strings are valid.

**Invalid**, if <ChannelId> and <Frequency> strings are not valid. Purpose: Set operation frequency of specified channel.

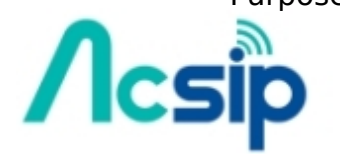

**S76S/S78S Commands Set Reference**

Product

Oct 11, 2017 21 of 72

Example: mac set\_ch\_freq 0 868000000  $>> Ok$ 

<span id="page-22-3"></span>3.2.21 mac set\_ch\_dr\_range <ChannelId> <MinDR> <MaxDR> <ChannelId>: a decimal string representing channel number, its value range depends on different regional band (e.g. EU868 range falls in **0** to **15**; US902 range falls in **0** to **71**).

<MinDR>: a string representing minimum data rate, can be from **0** to **6**. <MaxDR>: a string representing maximum data rate, can be from **0** to **6**.

Response: **Ok**, if <ChannelId>, <MinDR> and <MaxDR> strings are valid.

**Invalid**, if <ChannelId>, <MinDR> and <MaxDR> strings are not valid. Purpose: Set data rate range of specified channel. Example:

mac set ch dr range 0 0 6  $>> Ok$ 

#### 3.2.22 mac set\_ch\_status <ChannelId> <Status>

<ChannelId>: a decimal string representing channel number, its value range depends on different regional band (e.g. EU868 range falls in **0** to **15**; US902 range falls in **0** to **71**).

<Status>: a string representing whether the specified channel is **on** or **of**.

Response: **Ok**, if <ChannelId> and <Status> strings are valid. **Invalid**, if <ChannelId> and <Status> strings are not valid. Purpose: Enable of disable specified channel. Example: mac set ch status 0 on  $>> Ok$ 

3.2.23 mac set\_dc\_ctl <Status>

<Status>: a string representing duty cycle status, it can be **on** or **of**.

Response: **Ok**, if <Status> string is valid.

<span id="page-22-2"></span>**Invalid**, if <Status> string is not valid. Enable or disable duty cycle check at transmitting packet.

Example: mac set dc\_ctl on  $>>$   $\Omega$ k

#### <span id="page-22-1"></span>3.2.24 mac set\_dc\_band <BandID> <DutyCycle>

<BandID>: a decimal string representing band number, it can be from **0** to **15**. <DutyCycle>: a decimal string representing duty cycle of specified band, can be from **0** to **65535**.

**0**: means 0%.

**1-65535**: duty cycle is equal to 1/<duty cycle>.

Response: **Ok**, if <BandID> and <DutyCycle> strings are valid. **Invalid**, if <BandID> and <DutyCycle> strings are not valid. Purpose: Set frequency range and duty cycle of specified band.

Example: mac set\_dc\_band 1 100  $>> Ok$ 

<span id="page-22-0"></span>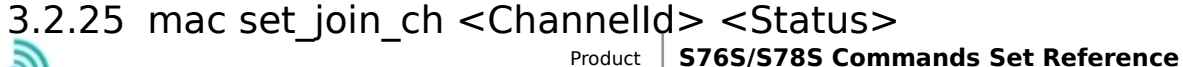

Name Version Doc No Date Page J (FW ver. v1.6.0) Oct 11, 2017 22 of 72

<ChannelID>: a decimal string representing channel number, it can be from **0** to **15**.

<Status>: a string representing whether the specified join channel is **on** or **of**.

Response: **Ok**, if <ChannelID> and <Status> string is valid.

**Invalid**, if <ChannelID> and <Status> string is not valid.

Purpose: Set frequency channel for join request. Example:

mac set join ch 1 on  $>>$   $Ok$ 

<span id="page-23-3"></span>3.2.26 mac set upcnt <UplinkCounter>

<UplinkCounter>: a decimal string representing uplink counter, it can be from **0** to **4294967295**.

Response: **Ok**, if <UplinkCounter> string is valid.

**Invalid**, if <UplinkCounter> string is not valid. Set uplink counter that will be used for next uplink transmission.

Note: Not suggested to change Uplink counter when executing LoRaWAN™ protocol.

Example: mac set\_upcnt 1  $>>$  Ok

<span id="page-23-2"></span>3.2.27 mac set\_downcnt <DownlinkCounter>

<DownlinkCounter>: a decimal string representing downlink counter, it can be from **0** to **4294967295**.

Response: **Ok**, if <DownlinkCounter> string is valid.

**Invalid**, if <DownlinkCounter> string is not valid. Set downlink counter that will be used for next downlink reception.

Example: mac set\_downcnt 1  $>> Ok$ 

3.2.28 mac set\_class <Class>

<Class>: A or C.

Response: **Ok**, if <Class> is valid.

<span id="page-23-1"></span>**Invalid**, if <Class> is not valid.

**already joined**, if this command executes after joined either by OTAA or ABP.

Purpose: Set class type of LoRaWAN™.

Behavior: 1. RX2 window would not open immediately after "mac set\_class" executed. 2. It only opens RX2 windows after joined. 3. Not allow to execute "mac set class" after joined.

Example:

mac set\_class C  $>>$  Ok

<span id="page-23-0"></span>

3.2.29 mac get\_devaddr Response: a hexadecimal string representing Device Address used for LoRaWAN™. Purpose: Return Device Address used for LoRaWAN™. Example:

mac get\_devaddr

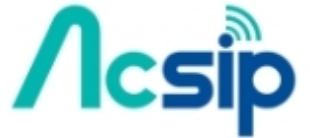

Product **S76S/S78S Commands Set Reference**

J (FW ver. v1.6.0) Oct 11, 2017 23 of 72

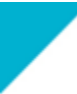

>> 12345678

#### <span id="page-24-6"></span>3.2.30 mac get\_deveui

Response: a hexadecimal string representing Device EUI used for LoRaWAN™. Purpose: Return Device EUI used for LoRaWAN™. Example: mac get deveui

>> 000b78ffff000000

#### <span id="page-24-5"></span>3.2.31 mac get\_appeui

Response: a hexadecimal string representing Application EUI used for LoRaWAN™.

Purpose: Return Application EUI used for LoRaWAN™.

Example:

mac get\_appeui >> 0000000000000000

#### <span id="page-24-4"></span>3.2.32 mac get\_nwkskey

Response: a hexadecimal string representing Network Session Key used for LoRaWAN™.

Purpose: Return Network Session Key used for LoRaWAN™.

Example:

mac get nwkskey

>> 2b7e151628aed2a6abf7158809cf4f3

#### <span id="page-24-3"></span>3.2.33 mac get\_appskey

Response: a hexadecimal string representing Application Session Key used for LoRaWAN™.

Purpose: Return Application Session Key used for LoRaWAN™.

Example:

mac get appskey

>> 2b7e151628aed2a6abf7158809cf4f3c

#### <span id="page-24-2"></span>3.2.34 mac get\_appkey

Response: a hexadecimal string representing Application Key used for LoRaWAN™.

Purpose: Return Application Key used for LoRaWAN™. Example:

mac get\_appkey

>> 2b7e151628aed2a6abf7158809cf4f3c

<span id="page-24-1"></span>3.2.35 mac get\_dr

Response: a decimal string representing data rate used for LoRaWAN $\text{TM}$ , it can be from 0 to 6.

Purpose: Return data rate used for LoRaWAN™. Example: mac get\_dr  $\gt$  0

<span id="page-24-0"></span>3.2.36 mac get\_band

Response: a string representing current frequency list name, it can be **470, 868, 902, 915, 922, and 924**.

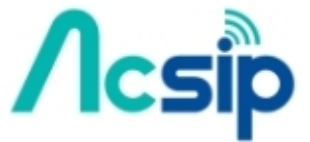

Product **S76S/S78S Commands Set Reference**

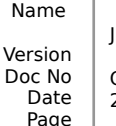

J (FW ver. v1.6.0) Oct 11, 2017 24 of 72

Purpose: Get current frequency list name. Example: mac get band  $>> 915$ 

#### <span id="page-25-5"></span>3.2.37 mac get\_power

Response: a decimal string representing transmitting power in dBm. Purpose: Return transmitting power. Example: mac get power  $>> 14$ 

#### <span id="page-25-4"></span>3.2.38 mac get\_adr

Response: a string representing whether ADR is on or off. Return the state of ADR.

Purpose: Returned string can be: on, off. Example: mac get adr  $>> on$ 

#### <span id="page-25-3"></span>3.2.39 mac get txretry

Response: a decimal string representing retry number of transmission, it can be from **0** to **255**.

Purpose: Get retry number of transmission. Example: mac get txretry >> 8

#### <span id="page-25-2"></span>3.2.40 mac get rxdelay

Response: <rxdelay1> <rxdelay2>

<rxdelay1> - delay interval in **milliseconds** used for receive window 1, it can be from

**0** to **65535**.

<rxdelay2> - delay interval in milliseconds used for receive window 2, it can be from

#### **0** to **65535**.

Purpose: Get delay interval of receive window 1 and receive window 2. Example: mac get rxdelay >> 1000 2000

#### 3.2.41 mac get\_rx2

Response: <DR> <freq>

<span id="page-25-1"></span><DR> - data rate of second receive window, it can be **0** to **15**.

<freq> - operation frequency of second receive window in Hz, can be from **862000000** to **932000000**.

Purpose: Get data rate and operation frequency used for second receive window. Example: mac get rx2

>> 0 868000000

#### <span id="page-25-0"></span>3.2.42 mac get\_sync

Response: a hexadecimal string representing current sync word. Default: **34**

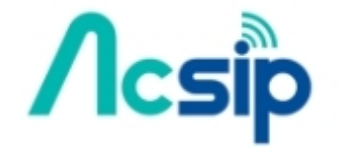

Product **S76S/S78S Commands Set Reference**

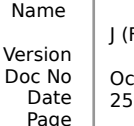

J (FW ver. v1.6.0) Oct 11, 2017 25 of 72

Purpose: Return current sync word used for LoRaWAN™ communication. Example: mac get\_sync  $>> 12$ 

#### <span id="page-26-3"></span>3.2.43 mac get ch\_para <ChannelId>

<ChannelId>: a decimal string representing channel number, its value range depends on different regional band (e.g. EU868 range falls in 0 to 15; US902 range falls in 0 to 71).

Response: **<uplink frequency> <minimum DR> <maximum DR> <bandID> <downlink frequency>**, if <ChannelId> is valid.

<uplink frequency> - uplink frequency of specified channel in Hz, its range depends on "mac set\_ch\_frequency" command range.

 $\leq$ minimum DR $>$  - minimum DR can be used, it can be from 0 to 6.

 $\leq$ maximum DR $\geq$  - maximum DR can be used, it can be from 0 to 6. <bandID> - a decimal string representing band number, it can be from 0 to 15

<downlink frequency> - downlink frequency of specified channel in Hz.

<span id="page-26-2"></span>**Invalid**, if <ChannelId> string is not valid.

Purpose: Get the uplink frequency, maximum & minimum DR, dc band and downlink frequency of a specified channel.

Example:

mac get\_ch\_para 0 >> 868000000 0 5 0 0

#### 3.2.44 mac get\_ch\_status <ChannelId>

<ChannelId>: a decimal string representing channel number, its value range depends on different regional band (e.g. EU868 range falls in 0 to 15; US902 range falls in 0 to 71).

Response: **on** or **of**, state of specified channel.

**Invalid**, if <ChannelId> string is not valid.

Purpose: Get state of specified channel. **on** means the channel is enabled, and **off** means the channel is disabled.

Example:

mac get ch status 0  $>> on$ 

<span id="page-26-1"></span>3.2.45 mac get\_dc\_ctl

Response: state of duty cycle, **on** or **of**. Default: **of**

Purpose: Get state of duty cycle checking. "**on"** means the checking is enabled, and "off" means the checking is disabled.

Example: mac get\_dc\_ctl  $>> on$ 

3.2.46 mac get\_dc\_band <BandID> <BandID>: a decimal string representing band number, can be from **0** to **15**. Response: <**duty cycle>**, if <BandID> is valid.

<span id="page-26-0"></span><duty cycle> - duty cycle of specified band, can be from **0** to **65535**.

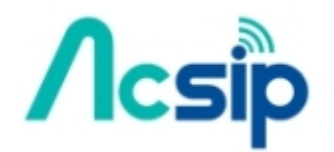

Product Name Version Doc No Date Page J (FW ver. v1.6.0) Oct 11, 2017 26 of 72

- **0**: means 0%.
- **1-65535**: duty cycle is equal to 1/<duty cycle>.

**Invalid**, if <BandID> string is not valid.

Purpose: Get frequency range and duty cycle of specified band. If a specific frequency is overlapped with more than one band ID, the smallest band ID will be selected. The default band setting of S76S is as following (Only 868 Band, other bands only have one Band ID 0):

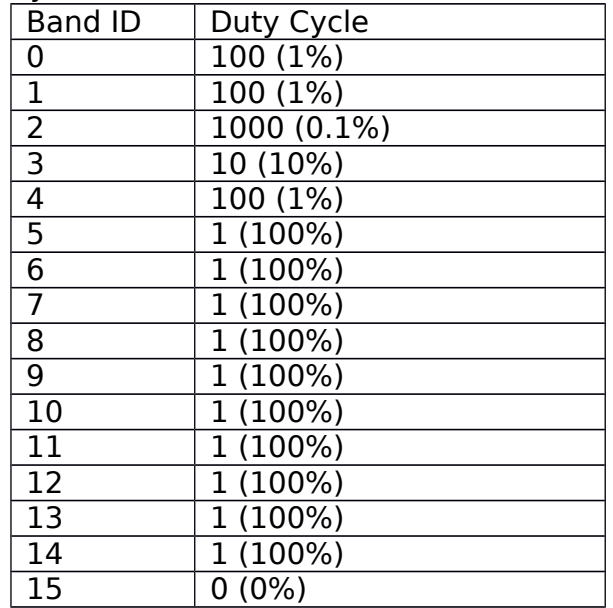

Example:

mac get\_dc\_band 2  $>> 1000$ 

#### <span id="page-27-3"></span>3.2.47 mac get join ch

Response: a list of channel ID for join request. Default: **0, 1 and 2** Purpose: Get frequency channel ID for join request. The default channel ID for join request is **0, 1 and 2**. Example: mac set\_join\_ch  $>> 012$ 

#### <span id="page-27-2"></span>3.2.48 mac get\_upcnt

Response: uplink counter that will be used at next transmission. Default: **1** Purpose: Get uplink counter that will be used at next transmission. Example: mac get upcnt  $>> 9$ 

#### <span id="page-27-1"></span>3.2.49 mac get\_downcnt

Response: downlink counter that will be used at next transmission. Default: **0** Purpose: Get downlink counter that will be used at next transmission. Example: mac get\_downcnt >> 5

<span id="page-27-0"></span>3.2.50 mac get\_class

Response: class type of LoRaWAN, can be **A** or **C**. Default: **A**

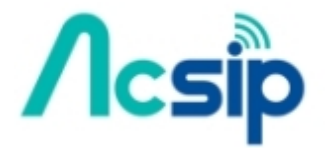

Product **S76S/S78S Commands Set Reference**

Name Version Doc No Date Page J (FW ver. v1.6.0)

Oct 11, 2017 27 of 72

Purpose: Get class type of LoRaWAN™. Example: mac get class  $>> A$ 

#### <span id="page-28-4"></span>3.2.51 mac set\_tx\_mode <Cycle>

<Cycle>: A string representing TX signal would be sent continuously or not, it can be **cycle** or **no\_cycle.**

Response: **Ok**, if <Cycle> string is valid.

**Invalid**, if <Cycle> string is not valid.

Purpose: **no cycle** mode means no any TX signal would be sent after joining, user needs to send TX signal manually by "mac tx" command; **cycle** mode allows TX signal keep running, but the TX interval is assigned by other duty cycle related command.

Example:

mac set tx mode no cycle  $>> Ok$ 

#### <span id="page-28-3"></span>3.2.52 mac get tx\_mode

Response: A string representing TX signal would be sent continuously or not, it can be **cycle** or **no\_cycle.**

Purpose: See "mac set tx mode" command. Example:

mac get tx mode >> cycle

#### <span id="page-28-2"></span>3.2.53 mac set\_batt <Battery>

<Battery>: a decimal string representing battery level indication, it can be from **0** to **255.**

Response: **Ok**, if < Battery > string is valid.

**Invalid**, if < Battery > string is not valid or out of range.

Purpose: It allows user to give a battery level which is complianted with DevStatusAns MAC command of LoRaWAN™ alliance.

Example: mac set batt 254  $>>$   $Ok$ 

#### <span id="page-28-1"></span>3.2.54 mac get\_batt

Response: a decimal string representing battery level indication, it can be from **0** to **255.**

Purpose: A battery level which is complianted with DevStatusAns MAC command of LoRaWAN™ alliance.

Example: mac get batt  $>> 254$ 

#### <span id="page-28-0"></span>3.2.55 mac set\_tx\_confirm <Confirm>

<Confirm>: A string representing whether S76S TX uplink needs server's ACK in downlink, it can be **on** or **of.**

Response: **Ok**, if <Confirm> string is valid.

**Invalid**, if <Confirm> string is not valid.

Product **S76S/S78S Commands Set Reference** Purpose: Every uplink from devices like S76/78S can request the following downlink whether includes ACK filed. So user can use this command to decide it.

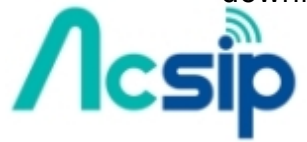

Name Version Doc No Date Page

J (FW ver. v1.6.0) Oct 11, 2017 28 of 72

If <Confirm> is **on,** the next and later uplink all would requests ACK filed in downlink from server, which is following the behavior of LoRaWAN™ alliance. Example: mac set tx\_confirm on

 $>>$   $Ok$ 

#### <span id="page-29-3"></span>3.2.56 mac get\_tx\_confirm

Response: A string representing whether the current S76S TX uplink needs server's ACK in downlink, it would be **on** or **of.**

Purpose: See "mac set tx\_confirm" command. Example: mac get tx confirm  $>> Ok$ 

#### 3.2.57 (CN470 CLAA only) mac set\_claa <claamode>

<Claamode>: A string representing an assigned CLAA mode, it can be **A, B, C, D** or **E.**

Response: **Ok**, if <Claamode> string is valid.

<span id="page-29-2"></span>**Invalid**, if <Claamode> string is not valid.

Purpose: CLAA CN470-510 releases their own rule about behaviors when joining by OTAA or ABP. User can assign one of 5 modes before joining. And then the joining behavior would start the assigned mode when trying to join.

The detailed MAC commands description can refer to the related CLAA documents.

Example: mac set claa A

 $>> Ok$ 

#### <span id="page-29-1"></span>3.2.58 (CN470 CLAA only) mac get\_claa

Response: A string representing the current CLAA mode, it would be **A, B, C, D** or **E.**

Purpose: See "mac set claa" command. Example: mac get claa

 $>> D$ 

#### <span id="page-29-0"></span>3.2.59 (CN470 CLAA only) mac set\_getchinfo

Response: **Ok**.

Next packet sent to server will include a CLAA GetChInfoReq MAC command. The downlink of sent packet will contain the response of GetChInfoAcK MAC command. GetChInfoAcK response includes:

**CLAAMode**: the current using mode of CLAA gateway.

#### **CHMap**: gateway opened channels.

**RX2CH**: the channel number which can be used as RX2.

The detailed MAC commands description can refer to the related CLAA documents.

Example:

mac set\_getchinfo >> Ok

## 3.2.60 (CN470 CLAA only) mac set\_gettimeinfo

Response: **Ok**.

Next packet sent to server will include a CLAA GetTimeInfoReq MAC command.

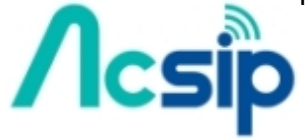

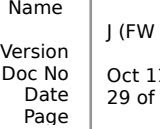

 $ver. v1.6.0)$ 1, 2017 72

The downlink of sent packet will contain the response of GetTimeInfoAcK MAC command. GetTimeInfoAcK response includes:

**Year**: one of server date information.

**Month**: one of server date information.

**Day**: one of server date information.

**Hour**: one of server time information.

**Minutes**: one of server time information.

**Second**: one of server time information.

The detailed MAC commands description can refer to the related CLAA documents.

Example: mac set gettimeinfo

 $>>$  Ok

## <span id="page-30-1"></span>3.2.61 (CN470 CLAA only) mac set\_jumboframe<br>Response: Ok.

 $Response:$ 

Next packet sent to server will include a CLAA JumboframeReq MAC command. The downlink of sent packet will contain the response of JumboframeAck MAC command. The detailed MAC commands description can refer to the related CLAA documents.

Example: mac set\_gettimeinfo >> Ok

#### <span id="page-30-0"></span>3.2.62 mac set\_lbt <Switch>

<Switch>: A string representing whether S76S enables its LBT feature, it could be used to listen the TX channel before executing TX uplink, it can be **on** or **of.** Response: **Ok**, if <Switch> string is valid.

**Invalid**, if <Switch> string is not valid.

Purpose: By TELEC request, it needs to detect a channel is using or not before using this channel, so if LBT is on, S76S/S78S can listen before talk (LBT) the channel symbol signal strength before any TX uplink like joining or normal uplinks. If the channel is occupying, S76S/S78S would skip to another channel and LBT again until it finds an available channel.

Example:

mac set lbt on

 $>>$  Ok

sip set log debug

 $>>$   $Ok$ 

mac tx cnf 3 11223344

…

--> CAD found at 868100000 rssi is -30 dBm

(It means it found the symbol RSSI is too strong at 868.1MHz, it must be small than -80dBm)

(Change to another channel and LBT again)

--> CAD found at 868300000 rssi is -40 dBm

(It means it found the symbol RSSI is still too strong at 868.1MHz)

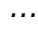

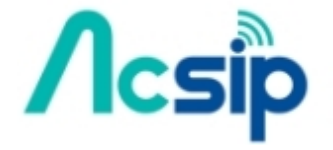

**S76S/S78S Commands Set Reference**

Name Version Doc No Date Page J (FW ver. v1.6.0)

Product

Oct 11, 2017 30 of 72

#### <span id="page-31-4"></span>3.2.63 mac get\_lbt

Response: A string representing the current S76S/S78S LBT setting, it would be **on** or **of.**

Purpose: See "mac set\_lbt" command. Example: mac get lbt  $>> Ok$ 

#### <span id="page-31-3"></span>3.2.64 mac set\_uplink\_dwell <UplinkDwell>

<UplinkDwell>: A string representing UplinkDwell defined in LoRaWAN v1.0.2, it can be **on** or **of. On** means 400ms limit and **of** means no limit.

Response: **Ok**, if <UplinkDwell> string is valid.

**Invalid**, if <UplinkDwell> string is not valid.

Default value is **of.**

Set UplinkDwell defined in LoRaWAN v1.0.2. UplinkDwell would affect maximum payload size of each uplink DR. The command is only useful in when firmware is running at AS923 band.

Example:

mac set uplink dwell on

 $>> Ok$ 

#### <span id="page-31-2"></span>3.2.65 mac get uplink dwell

Response: A string representing the current UplinkDwell setting for AS923 band, it would be **on** or **of.**

Purpose: See "mac set uplink dwell" command.

Example: mac get uplink dwell >> off

#### <span id="page-31-1"></span>3.2.66 mac set\_downlink\_dwell <DownlinkDwell>

<UplinkDwell>: A string representing DownlinkDwell defined in LoRaWAN v1.0.2, it can be **on** or **of. On** means 400ms limit and **of** means no limit.

Response: **Ok**, if <DownlinkDwell> string is valid.

**Invalid**, if <DownlinkDwell> string is not valid.

Default value is **of.**

Set DownlinkDwell defined in LoRaWAN v1.0.2. DownlinkDwell would affect maximum payload size of each downlink DR. The command is only useful in when firmware is running at AS923 band.

Example:

mac set\_downlink\_dwell on

 $>>$   $\Omega$ k

<span id="page-31-0"></span>3.2.67 mac get\_downlink\_dwell

Response: A string representing the current DownlinkDwell setting for AS923 band, it would be **on** or **of.**

> Version Doc No Date Page

Purpose: See "mac set downlink dwell" command. Example: mac get downlink dwell

 $>>$  off

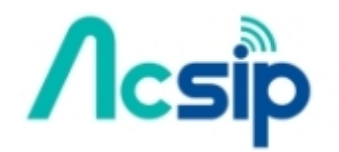

Product Name

> J (FW ver. v1.6.0) Oct 11, 2017 31 of 72

#### <span id="page-32-0"></span>3.2.68 mac set\_max\_eirp <MaxEIRP>

<MaxEIRP>: A decimal string representing MaxEIRP index defined in LoRaWAN v1.0.2, it can be **0** to **15.**

Response: **Ok**, if <MaxEIRP> string is valid.

**Invalid**, if <MaxEIRP> string is not valid.

Default value is **4**.

Set MaxEIRP Index defined in LoRaWAN v1.0.2. So this command is implemented for compliance in certain regulatory region. The relationship of MaxEIRP index and corresponding MaxEIRP is as following table:

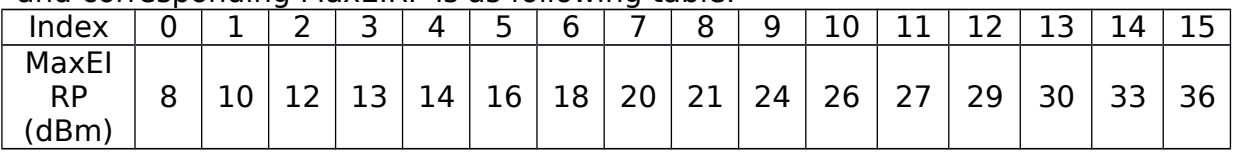

Example:

mac set max eirp 4

 $>> Ok$ 

<span id="page-32-3"></span>3.2.69 mac get max eirp

Response: A decimal string representing the current MaxEIRP index setting for certain band, it would be **0** to **15**.

Purpose: See "mac set max eirp" command. Example: mac get max eirp  $>> 4$ 

#### <span id="page-32-2"></span>3.2.70 mac set\_ch\_count <ChannelsCount> <BW>

<ChannelsCount>: a decimal string representing channel count, it can only be **8, 16, 32, 48, 64, 80** and **96**.

<BW>: a decimal string representing which channels group different from bandwidth, it can only be **125** or **500**.

#### Response: **Ok**, if <ChannelID> and <Status> string is valid.

**Invalid**, if <ChannelID> and <Status> string is not valid.

Purpose: it allows to enable multiple channels, it's similar with another command, "mac set\_ch\_status", but it's more effective. US902 ISM band has two uplink channels groups, one contains 64 channels that they are all running at BW 125 KHz and another group has 8 channesl which are all running at 500 KHz.

Example:

mac set ch count 16 125 (To enable  $0~15<sup>th</sup>$  channels for 125KHz uplink channel group)

 $>> Ok$ 

#### <span id="page-32-1"></span>3.2.71 mac get\_ch\_count

Response: A decimal string representing the current enabled channels counts, its range would be from **0** to **96**.

Purpose: See "mac set ch\_count" command.

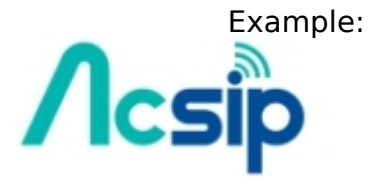

mac get\_ch\_count

 $>> 8$ 

#### <span id="page-33-0"></span>3.2.72 mac set\_keys <DevAddr> <DevEUI> <AppEUI> <AppKey> <AppsKey> <NwksKey>

<DevAddr>: it follows "mac set\_devaddr" command input format. <DevEUI>: it follows "mac set\_deveui" command input format. <AppEUI>: it follows "mac set\_appeui" command input format. <AppKey>: it follows "mac set\_appkey" command input format. <AppsKey>: it follows "mac set\_appskey" command input format. <NwksKey>: it follows "mac set\_nwkskey" command input format.

Purpose: After this command is executed, the 6 keys would be updated and stored into EEPROM immediately without calling "mac save".

Response: **Ok**, if input ASCII strings are all valid. **Invalid**, if one of input strings is not valid.

#### Example:

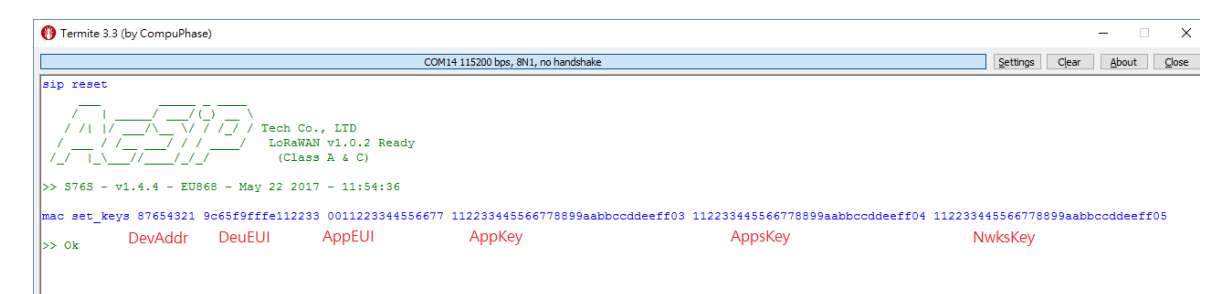

If user just wants to set one or two keys (Not all 6 keys), caller can let the rest of keys be "0". The "0" value of a certain key would not be modified. (e.g. the below shows DevEUI, AppKey and AppsKey won't be modified, others are updated and also stored into EEPROM)

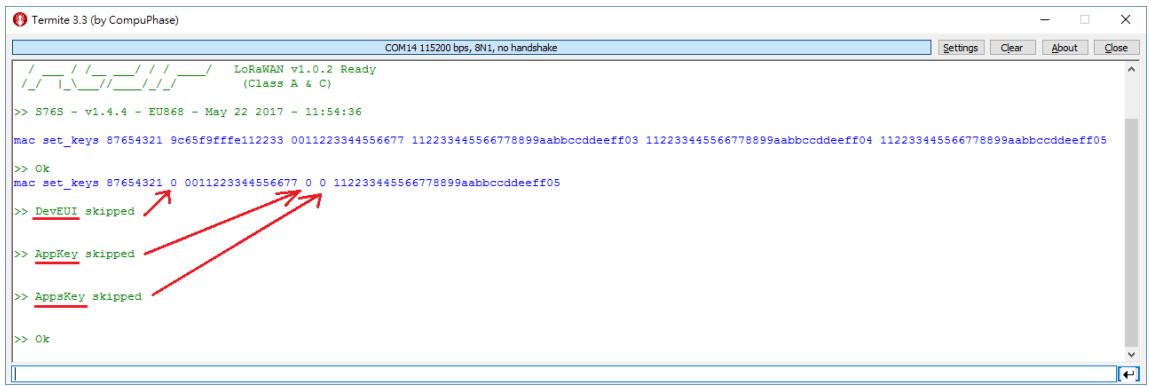

#### (Incorrect examples)

Any incorrect input parameters occur, the value of keys would NOT be updated into EEPROM.

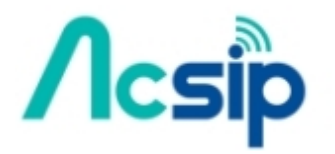

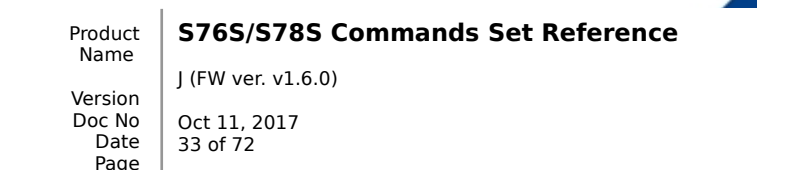

S7678S Commands Set Reference

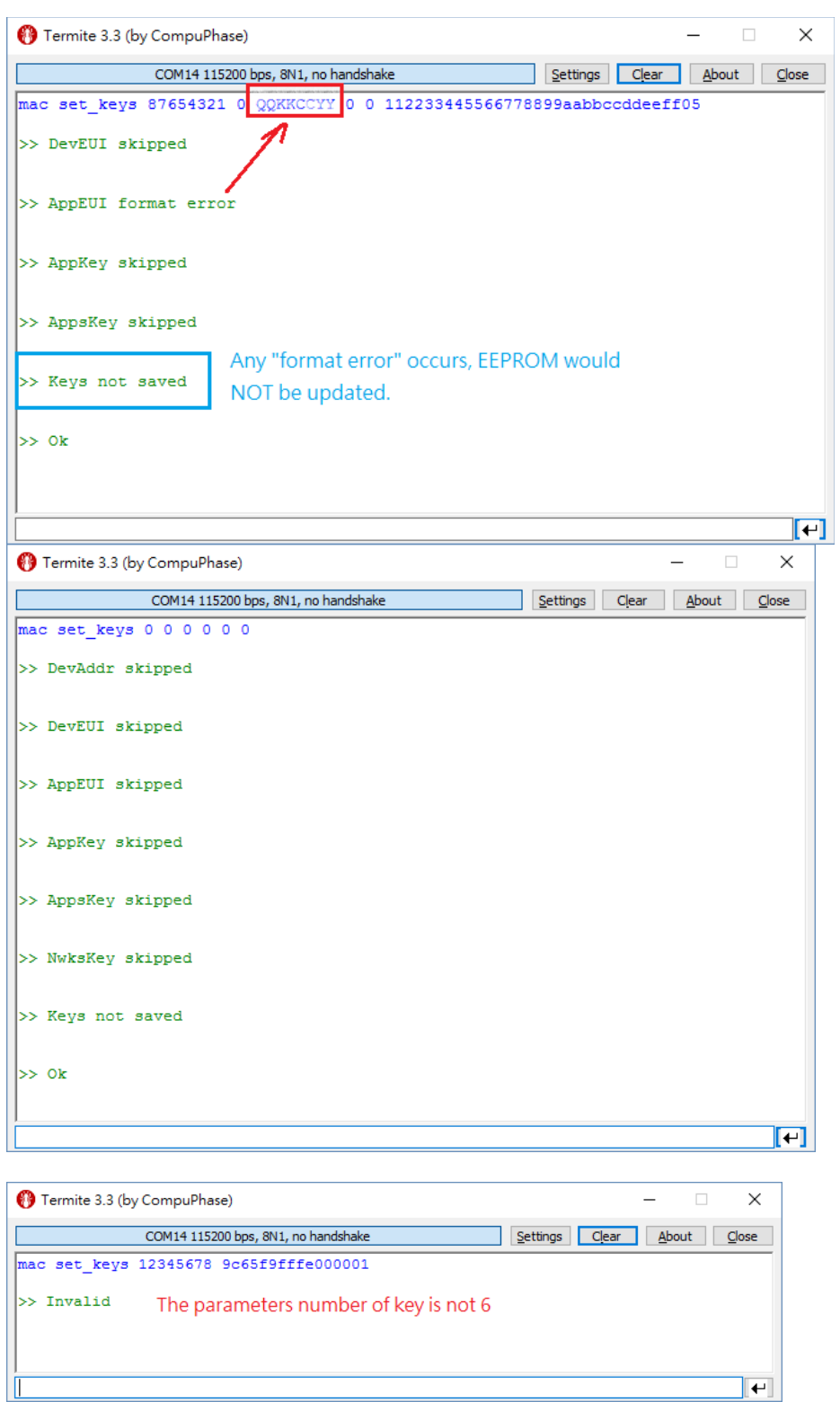

### <span id="page-34-0"></span>3.2.73 mac set tx interval <Interval>

<Interval>: A decimal string representing TX (LoRaWAN Uplink) interval (ms), it can be between **5000** to **86400000 (86400000 is not included; 86399999 is OK)**.

Response: **Ok**, if <Interval> string is valid. **Invalid**, if <Interval> string is not valid. Default value is **5000**.

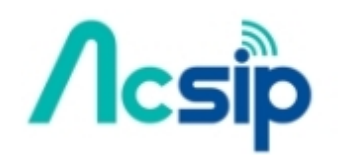

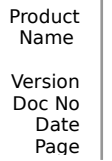

**S76S/S78S Commands Set Reference**

J (FW ver. v1.6.0) Oct 11, 2017 34 of 72

Purpose: User can assign the interval between two TXs (LoRaWAN Uplinks) when it's under tx cycle mode and the duty cycle control is turned off.

Example: mac set tx mode no cycle

 $>>$  Ok mac set dc\_ctl off

 $>>$   $Ok$ mac set tx\_interval 6000

 $>> Ok$ 

(The uplinks of LoRaWAN would be uploaded automatically in every 6s)

#### <span id="page-35-1"></span>3.2.74 mac get tx interval

Response: A decimal string representing the current TX intval setting value, its range would be from **5000** to **86399999**.

Purpose: See "mac set tx\_interval" command.

Example: mac get tx interval

>> 6000

#### <span id="page-35-0"></span>3.2.75 mac set\_rx1\_freq <Rx1\_Freq\_Begin> <Rx1\_Step> <Rx1\_Count>

 $\leq Rx1$  Freq Begin>: a decimal string representing the beginning of setting rx1 frequency in Hz, it can be set from **902000000** to **932000000** (US915); from **470000000** to **510000000** (CN470); from **433000000** to **932000000** (other region); "**0"** value can let Tx/Rx1 frequency be set back to the identical frequency value (Rx1 would follow the "mac set ch freq" value, same as Tx1 frequency).

<Rx1\_Step>: a decimal string representing the incremental frequency step, it can be assigned from **0** to **600000**. The normal usage is 20000 when BW is set at 125KHz.

<Rx1\_Count>: a decimal string representing the RX1 channels count, it can't exceed the maximum allowed channels number defined in LoRaWAN v1.0.2 regional parameters setting.

Response: **Ok**, if <ChannelID> and <Status> string is valid. **Invalid**, if <ChannelID> and <Status> string is not valid.

Purpose: It allows to set RX1 frequency for multiple channels just by one command. The 1<sup>st</sup> RX1 frequency is beginning from  $\langle Rx1 \rangle$  Freq Begin $>$ , the next  $2^{nd}$  RX1 would be set at <Rx1\_Freq\_Begin> + <Rx1\_Step>  $*$  1, the 3<sup>rd</sup> RX1 is <Rx1\_Freq\_Begin> + <Rx1\_Step> \* 2; So the Nth Rx1 channel frequency would be <Rx1 Freq Begin> + <Rx1 Step>  $*($  <Rx1 Count> - 1);

#### Example:

(Set RX1 downlink frequency from 500.3MHz, incremental frequency is 200 KHz, sets Channel 0 to Channel 7)

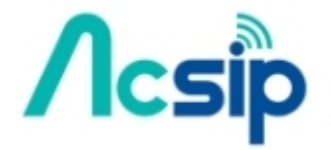

Product **S76S/S78S Commands Set Reference**

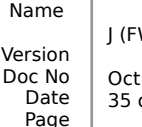

J (FW ver. v1.6.0) Oct 11, 2017 35 of 72

mac set\_rx1\_freq 500300000 200000 8

 $>> Ok$ (List the result of setting above) mac get\_ch\_para 0

>> 470300000 0 5 0 500300000 mac get\_ch\_para 1

>> 470500000 0 5 0 500500000 mac get ch para 2

>> 470700000 0 5 0 500700000 mac get\_ch\_para 3

>> 470900000 0 5 0 500900000 mac get\_ch\_para 4

>> 471100000 0 5 0 501100000 mac get\_ch\_para 5

>> 471300000 0 5 0 501300000 mac get\_ch\_para 6

>> 471500000 0 5 0 501500000 mac get ch para 7

>> 471700000 0 5 0 501700000

(e.g. TX & RX1 using identical frequency setting) mac set  $rx1$  freq 0

 $>> Ok$ mac get ch para 0

 $>> 47030000000500$  ( $\overline{u}$  The last "0" mean the downlink frequency RX1 is the same as TX) mac get ch para 1

>> 470500000 0 5 0 0 mac get ch para 2

>> 470700000 0 5 0 0

<span id="page-36-0"></span>3.2.76 mac get rx1 freq Response: three decimal string representing the Rx1 related setting mentioned in "mac set\_rx1\_freq" command.

Purpose: See "mac set rx1 freq" command.

Example: mac get\_rx1\_freq

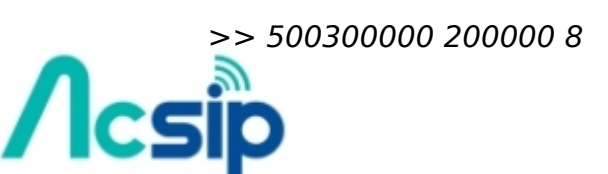

J (FW ver. v1.6.0)

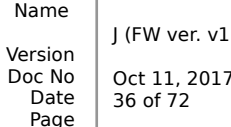

Product

<span id="page-37-1"></span>3.2.77 mac set auto join <Switch> <Join Type> <Join Count> <Switch>: A string representing whether auto join mode is **on** or **of**.

Response: **Ok**, if < Swtich > string is valid

**Invalid**, if < Switch > string is not valid.

<Join\_Type>: A string representing the selected join type of LoRaWAN, it can be **otaa** (over-the-air activation) or **abp** (activation by personalization).

<Join\_Count>: If <Join\_Type> is selected as otaa, <Join\_Count> can be **1** to **65535** and its meaning is the re-try times of OTAA when it's failed to join; If joining by ABP, the <Join Count> is un-necessary and leave it empty.

Purpose: When using remote mode, user might want to let S76S start to join automatically after rebooted by "sip reset" or power off/on. By setting this commands and then execute "mac save", the next boot-up would execute the joining behavior by the previous auto join setting.

Example: (The next boot-up, it would try to join by OTAA for three times) mac set auto join on otaa 3

 $>> Ok$ 

(The next boot-up, it would try to join by ABP (ABP only needs one-time joining) mac set auto join on abp

 $>> Ok$ (Disable Auot Join behavior) mac set auto join off

 $>>$  Ok (Don't forget to save the settings, or it would not take effect after reboot) mac save

 $>> Ok$ 

#### <span id="page-37-0"></span>3.2.78 mac get\_auto\_join

Response: To indicate the current setting of auto join mode, please see the below demo example.

Purpose: See "mac set\_auto\_join" command.

Example: mac set auto join on otaa 3

 $>> Ok$ mac get auto join

 $>>$  otaa 3 mac set auto join on abp

 $>>$  Ok mac get\_auto\_join

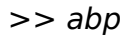

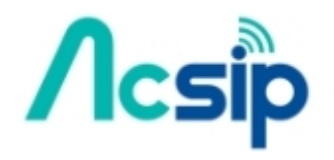

Product Name

**S76S/S78S Commands Set Reference**

Version Doc No Date Page J (FW ver. v1.6.0) Oct 11, 2017 37 of 72

mac set\_auto\_join off

 $>> Ok$ mac get auto join

>> off

## 3.3 RF commands

#### <span id="page-38-1"></span> $3.3.1$ rf tx  $\leq$ Data $>$

<Data>: a hexadecimal string representing data to be transmitted. Response: there are two responses after entering this command. The first response used to indicate that whether command is valid or not, will be received after entering command. The second response will be received after transmitted.

Maximum transfer length: 255 Bytes.

First response: **Ok**, if <Data> string is valid. **Invalid**, if <Data> string is not valid. Second response: **radio tx ok**, if transmission is successful. **radio err**, if transmission is failed. Example:

rf tx 5ab69f  $>> Ok$ >> radio\_tx\_ok

#### <span id="page-38-2"></span>3.3.2rf rx <RxWindowTime>

<RxWindowTime>: a decimal string representing receiving window in milliseconds, can be from **0** to

**65535**. **0** means waiting until receiving a packet.

Response: there are two responses after entering this command. The first response, it used to indicate that whether command is valid or not, will be received after entering command. The second response will be received after received a packet or time out occurred.

First response: **Ok**, if <RxWindowTime> string is valid.

**Invalid**, if <RxWindowTime> string is not valid.

Second response: **radio rx** <data> <rssi> <snr>, if reception is successful.

<data> - received data representing in hexadecimal.

<rssi> - received signal strength in decimal.

<snr> - received signal-to-noise value in decimal.

**raido err**, if reception failed or time out occurred.

Example: rf rx 1000  $>> Ok$ >> radio\_rx 5432 -90 -50

<span id="page-38-0"></span>3.3.3rf set\_freq <Frequency> <Frequency>: a decimal string representing communication frequency in Hz, it can be values from **862000000** to **932000000 (868 to 924 bands); 137000000** to **525000000 (433 or 470 band)**.

Response: **Ok**, if <Frequency> string is valid

**Invalid**, if <Frequency> string is not valid.

Set current communication frequency.

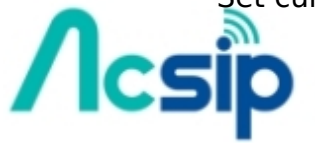

Product Name Version Doc No Date Page

**S76S/S78S Commands Set Reference**

J (FW ver. v1.6.0) Oct 11, 2017 38 of 72

Example: rf set\_freq 915000000  $>> Ok$ 

<span id="page-39-4"></span>3.3.4rf set\_pwr <Power>

<Power>: a decimal string representing transmitting power in dBm, it can be from **2** to **20**.

Response: **Ok**, if <Power> string is valid

**Invalid**, if <Power> string is not valid.

Set current transmitting power. Example: rf set\_pwr 14

 $>> Ok$ 

#### <span id="page-39-3"></span>3.3.5rf set\_sf <SpreadingFactor>

<SpreadingFactor>: a string representing spreading factor used for communication, it can be: **7, 8, 9, 10, 11 and 12**.

Response: **Ok**, if <SpreadingFactor> string is valid

**Invalid**, if <SpreadingFactor> string is not valid.

Set current spreading factor. Example: rf set\_sf 8

 $>> O<sub>k</sub>$ 

#### <span id="page-39-2"></span>3.3.6rf set\_bw <BandWidth>

<BandWidth>: a string representing signal bandwidth in kHz, it can be: **125, 250, 500**.

Response: **Ok**, if <BandWidth> string is valid

**Invalid**, if <BandWidth> string is not valid.

Set current signal bandwidth.

Example: rf set\_bw 250  $>>$   $\overline{Ok}$ 

#### <span id="page-39-1"></span>3.3.7rf set\_cr <CodingRate>

<CodingRate>: a string representing coding rate, can be: **4/5, 4/6, 4/7, 4/8**. Response: **Ok**, if <CodingRate> string is valid

**Invalid**, if <CodingRate> string is not valid.

Set current coding rate used for communication. Example: rf set\_cr 4/5  $>> Ok$ 

#### <span id="page-39-0"></span>3.3.8rf set\_prlen <PreambleLength>

<PreambleLength>: a decimal string representing preamble length, it can be from **0** to **65535**. Response: **Ok**, if <PreambleLength> string is valid **Invalid**, if <PreambleLength> string is not valid.

Set current preamble length. Example: rf set prlen 12  $>> Ok$ 

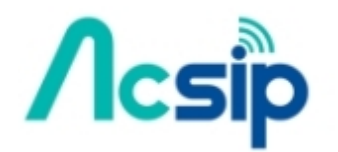

Product Name

> Version Doc No Date Page

J (FW ver. v1.6.0) Oct 11, 2017

39 of 72

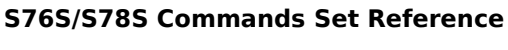

#### <span id="page-40-5"></span>3.3.9rf set\_crc <State>

<State>: a string representing whether the CRC header is **on** or **of**. Response: **Ok**, if <State> string is valid

**Invalid**, if <State> string is not valid. Set current status of the CRC header. Example: rf set\_crc on  $>>$   $Ok$ 

#### <span id="page-40-4"></span> $3.3.10$  rf set igi  $\lt$ Invert $>$

<Invert>: a string representing whether the Invert IQ functionality is **on** or **of**. Response: **Ok**, if <Invert> string is valid

**Invalid**, if <Invert> string is not valid. Set the status of Invert IQ functionality. Example: rf set\_iqi off  $>>$   $\overline{Ok}$ 

#### <span id="page-40-3"></span>3.3.11 rf set sync <SyncWord>

<SyncWord>: a hexadecimal string representing sync word, it can be from **0** to **FF**.

Response: **Ok**, if <SyncWord> string is valid

**Invalid**, if <SyncWord> string is not valid. Set the sync word used for communication. Example: rf set\_sync 12  $>> O<sup>k</sup>$ 

<span id="page-40-2"></span>3.3.12 rf save

Response: **Ok** Save p2p configuration parameters to EEPROM. Example: rf save  $>> Ok$ 

<span id="page-40-1"></span>3.3.13 rf get\_freq Response: a decimal string representing communication frequency in Hz. Default value: **922500000** Return current communication frequency. Returned string can be from **862000000** to **932000000 (868 to 924 bands); 137000000 to 525000000 (433 or 470 band)**. Example: rf get\_freq  $>> 922500000$ 

#### <span id="page-40-0"></span>3.3.14 rf get\_pwr

Response: a decimal string representing transmitting power in dBm. Default: **14** Return current transmitting power. Returned string can be from **2** to **20**. Example: rf get\_pwr  $>> 14$ 

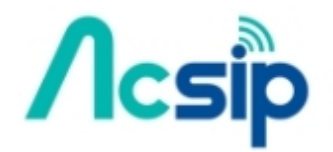

Product Name Version Doc No Date Page

J (FW ver. v1.6.0) Oct 11, 2017 40 of 72

#### <span id="page-41-6"></span>3.3.15 rf get\_sf

Response: a string representing spreading factor used for communication. Default: **7** Return current spreading factor. Returned string can be: **7, 8, 9, 10, 11 and 12**. Example: rf get\_sf >> 7

#### <span id="page-41-5"></span>3.3.16 rf get\_bw

Response: a string representing signal bandwidth in kHz. Default: **125** Return current signal bandwidth. Returned string can be: **125, 250 and 500**. Example: rf get\_bw  $>> 125$ 

<span id="page-41-4"></span>3.3.17 rf get\_prlen

Response: a decimal string representing preamble length. Default: **12** Return current preamble length. Returned strings can be from **0** to **65535**. Example: rf get\_prlen  $>> 12$ 

<span id="page-41-3"></span>3.3.18 rf get\_crc

Response: a string representing whether the CRC header is **on** or **of**. Default: **on** Return current status of the CRC header. Returned string can be: **on**, **of**. Example: rf get\_crc  $>> on$ 

<span id="page-41-2"></span>3.3.19 rf get igi

Response: a string representing whether the Invert IQ functionality is **on** or **of**. Default: **of**

Return current status of the Invert IQ functionality. Returned string can be: **on, of.**

Example: rf get\_iqi

 $>>$  off

<span id="page-41-1"></span>3.3.20 rf get\_cr

Response: a string representing current coding rate.

Default: **4/6**

Return current coding rate used for communication. Returned string can be: **4/5, 4/6, 4/7, 4/8**.

Example: rf get\_cr  $>> 4/6$ 

<span id="page-41-0"></span>3.3.21 rf get\_sync

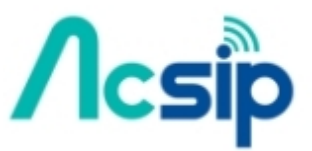

Product Name Version Doc No Date Page

**S76S/S78S Commands Set Reference**

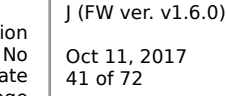

Oct 11, 2017

Response: a hexadecimal string representing current sync word. Default: **12** Return current sync word used for communication. Example: rf get\_sync  $>> 12$ 

#### <span id="page-42-2"></span>3.3.22 rf rx\_con <Continuous> <Continuous>: a string representing whether Rx continuous mode is **on** or **of**. Response: **Ok**, if < Continuous > string is valid

**Invalid**, if < Continuous > string is not valid. Set Rx continuous mode can be **on** or **of**. Example: rf rx\_con on  $>>$   $\Omega$ k

<span id="page-42-1"></span>3.3.23 (production verification) rf fsk <Switch>

<Switch>: a string representing whether FSK mode is **on** or **of**. Response: **Ok**, if < Swtich > string is valid

**Invalid**, if < Switch > string is not valid.

Set RF FSK mode can be **on** or **of**. If value is **on**, the RF FSK mode is enabled end keep TX emitting by using FSK mode.

And it's not allowable to send others command when executing FSK mode beside "rf fsk off"

Example: rf fsk on  $>> Ok$ sip reset >> FSK running rf fsk off  $>>$   $Ok$ 

<span id="page-42-0"></span>3.3.24 rf lora\_tx\_start <Times> <Interval> <Data>

<Times>: a decimal string representing how many time of TX counts, it can be values from **0** to **100000**, "0" means TX would not stop until "rf lora tx stop" send.

<Interval>: a decimal string representing LoRa TX interval in **ms**, it can be values from **3** to **300000**.

<Data>: a hexadecimal string representing data to be transmitted. The maximum transfer length: **255** bytes

Response: there are two responses after entering this command. The first response used to indicate that whether command is valid or not, it will be received after entering command. The second response will be received after every successful LoRa TX.

First response: **Ok**, if <Data> string is valid.

**Invalid**, if <Data> string is not valid.

Second response: **rf lora tx(N)**, if transmission is successful and N means how many time TX already emits successfully.

Start LoRa TX after executing this command.

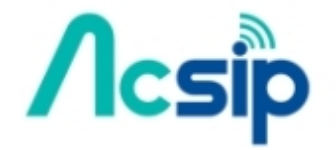

Product Name **S76S/S78S Commands Set Reference** J (FW ver. v1.6.0)

Version Doc No Date Page Oct 11, 2017 42 of 72

Example: (TX times is 100, TX interval is 200ms, TX data is 0xaa, 0xaa, 0x55, 0x55 that is 4 bytes) rf lora\_tx\_start 100 200 aaaa5555  $>>$   $Ok$  $\gg$  rf lora\_tx(1)

 $\Rightarrow$  rf lora tx(10)

 $\Rightarrow$  rf lora tx(20)

… Note: (rf lora  $tx(n)$  would be only shown when n is 1, 10, 20, 30, ...)

#### <span id="page-43-1"></span>3.3.25 rf lora\_tx\_stop

First response: **rf lora tx=N**, N means how many times TX had already emitted by using "rf lora tx start" command. If N is 0, it means no any successful TX or no any "rf lora tx start" ever sent.

Second Response: **Ok**, if command is correct and no any argument sees. **Invalid**, if any argument is given.

Stop LoRa TX which started from "rf lora tx start".

Example: rf lora\_tx\_stop  $>>$  rf lora  $tx=10$ 

 $>> Ok$ 

#### <span id="page-43-0"></span>3.3.26 rf lora\_rx\_start <Data>

<Data>: a hexadecimal string representing that demands to be matched. Max length limitation is 255 bytes.

Response: there are two responses after entering this command. The first response, it used to indicate that whether command is valid or not, will be received after entering command. The second response will be received after received a packet.

First response: **Ok**, if <RxWindowTime> string is valid.

**Invalid**, if <RxWindowTime> string is not valid.

Second response: **rf lora rx start**(<num>) **rssi**(<rssi>) **snr**(<snr>), if reception is successful.

<num> - received data representing in hexadecimal.

<rssi> - received signal strength in decimal.

<snr> - received signal-to-noise value in decimal.

Example: rf lora\_rx\_start aaaa5555  $>> Ok$  $>>$  rf lora\_rx(1) rssi(-96) snr(32)

 $>>$  rf lora\_rx(10) rssi(-96) snr(30)

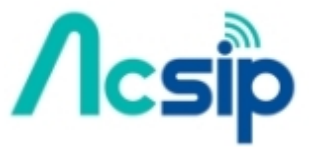

Product Name **S76S/S78S Commands Set Reference**

Oct 11, 2017 43 of 72

 $\Rightarrow$  rf lora  $rx(20)$  rssi(-97) snr(30)

Note: (rf lora  $rx(n)$  would be only shown when n is 1, 10, 20, 30, ...)

#### <span id="page-44-3"></span>3.3.27 rf lora\_rx\_stop

First response: **rf lora rx=N**, N means how many times RX had already received by using "rf lora\_rx\_start" command. If N is 0, it means no any successful RX (or has RX but payload data dis-matched) or no any "rf lora\_rx\_start" ever sent. Second Response: **Ok**, if command is correct and no any argument sees.

**Invalid**, if any argument is given.

Stop LoRa RX which started from "rf lora rx start".

Example: rf lora\_rx\_stop  $>>$  rf lora\_rx=51

 $>> Ok$ 

#### <span id="page-44-2"></span>3.3.28 rf set fdev <FreqDeviation>

<FreqDeviation>: a string representing frequency deviation used only for FSK communication (rf fsk command), it can be from **0** to **65535**.

Response: **Ok**, if <FreqDeviation> string is valid

**Invalid**, if <FreqDeviation> string is not valid.

Set current frequency deviation value which is only used for FSK, the default value is **0**.

Example: rf set\_fdev 100

 $>> Ok$ 

<span id="page-44-1"></span> $3.3.29$  rf get fdev

Response: a string representing frequency deviation used for FSK communication.

Default: **0** Return the current frequency deviation value. Example: rf get\_fdev

 $>> 0$ 

#### <span id="page-44-0"></span>3.3.30 rf set\_cad <Switch>

<Switch>: A string representing whether S76S enables its CAD feature, it could be used to listen a RF channel when executing "rf lora tx start" command, it can be **on** or **of.**

Response: **Ok**, if <Switch> string is valid.

**Invalid**, if <Switch> string is not valid.

Product **S76S/S78S Commands Set Reference** Purpose: SX1276/SX1278 of S76S/S78S has embedded CAD feature, it can execute a channel activation detection (CAD) behavior to detect the channel

Name

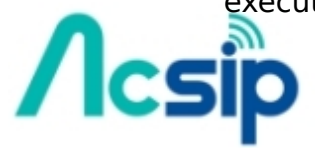

Version Doc No Date Page J (FW ver. v1.6.0) Oct 11, 2017 44 of 72

symbol signal strength. If the channel is occupying by another RF device (not just only LoRa signal but also RF signal running at the particular frequency if its power strength is larger than -80dBm), S76S/S78S could stop TX while in the middle of executing "rf lora tx start" until it finds the using channel is available.

Example: rf set\_cad on

 $>>$   $Ok$ 

rf lora\_tx\_start 0 50 11223344

…

>> paused by cad 922500000 10 times, avg rssi is -56 dBm

(It means it found the symbol RSSI is too strong at 922.5MHz, it must be small than -80dBm)

(The average RSSI value in these 10 times is around -56 dBm)

…

<span id="page-45-1"></span>3.3.31 rf get\_cad

Response: A string representing the current S76S/S78S CAD setting, it would be **on** or **of.**

Purpose: See "rf set cad" command.

Example: rf get\_cad  $>> Ok$ 

#### <span id="page-45-0"></span>3.3.32 rf cad <Frequency> <SF> <BW> <SyncWord> <SkipRX>

<Frequency>: a decimal string representing operation frequency of specified channel in Hz, it can be from **862000000** to **932000000** (868, 902-924 band); from **137000000** to **525000000** (470 band).

<SF>: a string representing spreading factor used for communication, it can be: **7**, **8**, **9**, **10**, **11** and **12**

<BW>: a string representing signal bandwidth in kHz, it can be: **125**, **250** and **500**.

<SyncWord>: a hexadecimal string representing sync word, it can be from **0** to **FF**

<SkipRX>: a decimal string representing whether it can skip checking RX packet RSSI or not. "**1**" means to skip RX and "**0**" means not to skip RX and try to get RX RSSI value when a RX packet is received.

Response: there are several responses. If parameters are all valid, it would not show "invalid or Too many arguments!" immediately. Instead, the following response used to indicate the CAD result.

First Response if something goes wrong:

**Invalid**, if upper string are not valid.

**Too many arguments!**, if input parameter is too much.

Second Response if RSSI Symbol is strong enough (and large than -80dBm):

 $>>$  RSSI Symbol = -59, RSSI RX = -300

(The 1<sup>st</sup> RSSI symbol means the signal strength of the LoRa signal or other RF signal occupying on this frequency, the  $2^{nd}$  RSSI RX means the RX packet signal strength when the packet is received by LoRa protocol)

> Date Page

45 of 72

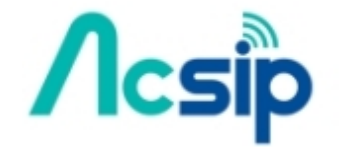

Product Name Version Doc No **S76S/S78S Commands Set Reference** J (FW ver. v1.6.0) Oct 11, 2017

>> CAD Result: RSSI Symbol Weak & Skip Rx, C6 >> CAD Result: RSSI Symbol Strong, C2, try CAD again (The below figures show the possibilities of the different kind of CAD result)

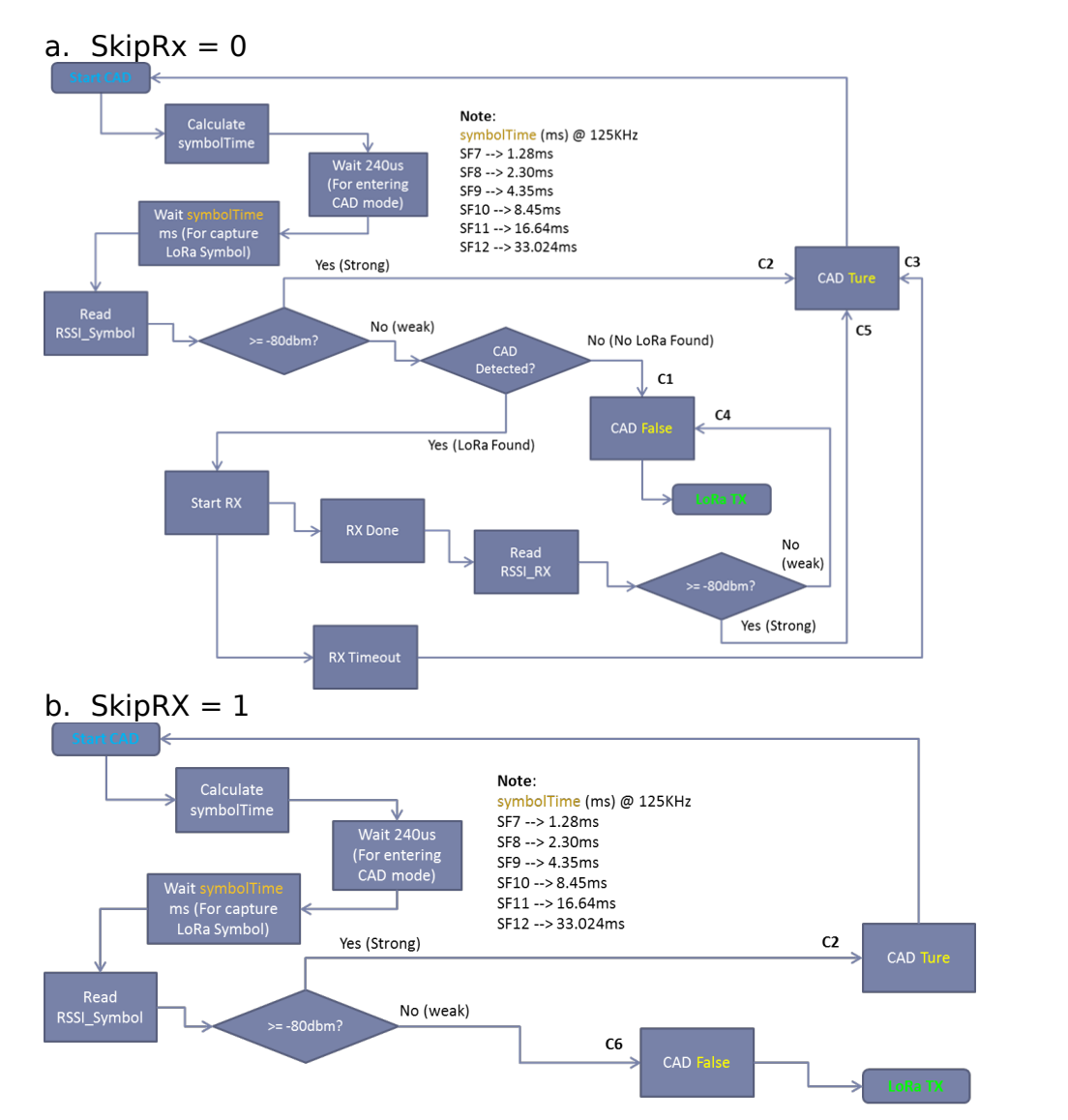

Example1: (CAD at 922500000, SF10, BW125, SyncWord is 0x12 and SkipRx is 1 and CAD found)

rf cad 922500000 10 125 12 1

 $>>$  RSSI Symbol = -59, RSSI RX = -300

>> CAD Result: RSSI Symbol Strong, C2, try CAD again

Example2: (CAD at 922500000, SF10, BW125, SyncWord is 0x12 and SkipRx is 1 and CAD didn't find any signal stronger than -80 dBm) rf cad 922500000 10 125 12 1

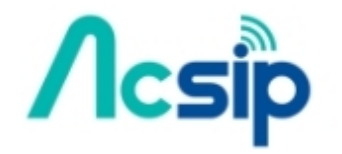

 $>>$  Ok

>> CAD Result: RSSI Symbol Weak & Skip Rx, C6

#### $>>$   $Ok$

## 3.4 RM commands

<span id="page-47-2"></span>3.4.1rm set\_gpio <Direction> <Serial\_Number> <Pin\_Group> <Pin\_Number>

<Direction>: A string representing STM32 GPIO pin mode, it can be assigned as output or input, set "**out"** would let a certain remote mode GPIO pin be output mode and **"in"** let it as input mode.

<Serial\_Number>: "**0**" or "**1**", to indicate the serial number of using in remote mode GPIO, to report or control GPIO state.

<Pin Group>: A string representing STM32 GPIO pin groups, it can be these characters **A, B, C, D, E, F** and **H** (note: no G).

<Pin\_Number>: A decimal string representing STM32 GPIO pin number, it can be set from **0** to **15**

Purpose: To assign one of remote mode GPIO pin, to let it be one of STM32 MCU GPIO pin. For example, if  $\leq$ Direction> is "in" &  $\leq$ Serial Number> is "0", the "IN0" symbol of using in remote mode would be designated a GPIO report pin, and the corresponding pin number would come from these two following parameters: <Pin Group> and <Pin Number>.

Response: **Ok**, if input arguments are valid.

**Invalid**, if input argument are not valid or out of range.

Example:

(Set GPIO PC\_9 as IN0 using in remote mode) rm set gpio in  $0 \, C \, 9$ 

 $>> Ok$ 

(Set GPIO PA\_8 as OUT1 using in remote mode) rm set qpio out  $1 A 8$ 

 $>> Ok$ 

#### <span id="page-47-1"></span>3.4.2rm get\_gpio

Response: Four string representing the current setting of remote mode GPIO, it would show the serial number setting (IN0, IN1, OUT0 and OUT1) by sequentially. If it shows "NC", it means there is no setting to the corresponding GPIO serial number setting.

Purpose: To show the current setting that is picked from the result of "rm set gpio" command.

#### Example:

(INO is set as PC 9, OUTO is set as PC 4, OUT1 is set as PC 5 and there is no any setting toward IN1)

rm get\_gpio

>> PC\_9 NC PC\_4 PC\_5

<span id="page-47-0"></span>3.4.3rm set\_gpio\_swtich <Switch>

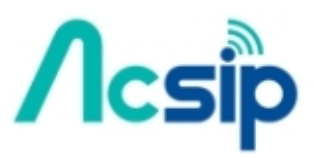

**S76S/S78S Commands Set Reference**

Product Name

> J (FW ver. v1.6.0) Oct 11, 2017 47 of 72

<Switch>: A string representing whether remote mode GPIO report & control feature is enabled or disabled, it only allows "**on**" or "**of**" strings. If <Switch> is "**on**", the report or control feature of remote mode is enabled; if <Switch> is **of**, there is no GPIO report or control feature for remote mode even user had already executed "rm set\_gpio" command.

Purpose: To enable or disable GPIO report & control remote mode.

Response: **Ok**, if <Switch> string is valid. **Invalid**, if <Switch> string is not valid.

Example: rm set qpio\_switch on

 $>>$   $Ok$ 

#### <span id="page-48-1"></span>3.4.4rm get\_gpio\_swtich

Response: A string representing the current setting of remote mode GPIO switch value.

Purpose: To show the current setting that is determined from the result of "rm set gpio switch" command.

Example: rm get\_gpio\_switch

 $>> on$ 

#### <span id="page-48-0"></span>3.4.5rm set\_adc <Serial\_Number> <Switch>

<Serial\_Number>: "**0**" or "**1**", to indicate the serial number of using in remote mode ADC, to report ADC state to server.

<Switch>: A string representing whether an independent ADC channel report feature is enabled or disabled, it only allows "**on**" or "**of**" strings. If <Switch> is "**on**", the assigned ADC channel (selected by <Serial\_Number> value) report feature of remote mode is enabled; if <Switch> is **off**, there is no ADC report feature for this ADC channel.

Purpose: To assign one of remote mode ADC channel, to let it be one of STM32 MCU ADC fixed pin. For example, if <Serial Number> is "0", the "ADC0" (ADC channel 0) of using in remote mode would be designated a ADC report pin PA\_0; If <Serial\_Number> is "1", the "ADC1" (ADC Channel 1) of using in remote mode would be designated a ADC report pin PB\_0.

Note: Currently, the corresponding ADC0 & ADC1 channel is using two fixed GPIO pin number which are PA\_0 & PB\_0 pins individually.

Response: **Ok**, if input arguments are valid. **Invalid**, if input argument are not valid or out of range.

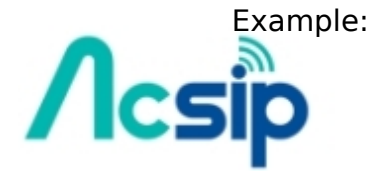

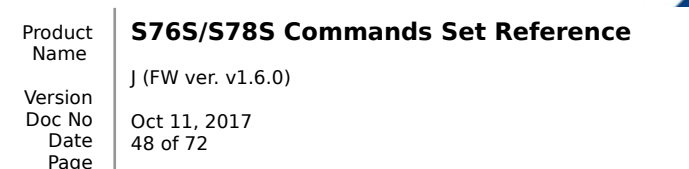

(Enable ADC Channel 0 which its GPIO pin is fixed at PA\_0 using in remote mode) rm set\_adc 0 on

 $>>$   $Ok$ (Disable ADC Channel 1 which its GPIO pin is fixed at PB\_0 using in remote mode) rm set adc 1 off

 $>> Ok$ 

#### <span id="page-49-2"></span>3.4.6rm get\_adc <Serial\_Number>

<Serial\_Number>: "**0**" or "**1**", to indicate the serial number of using in remote mode ADC, "0" means ADC0 and "1" means ADC1.

Response: A string representing the current setting of ADC channel individual switch value for remote mode. "**on**" means the corresponding ADC switch is enabled; "**of**" means it's disabled.

Purpose: To show the current setting that is determined from the result of "rm set adc" command.

Example: rm get adc 0

>> on rm get adc 1

>> off

#### <span id="page-49-1"></span>3.4.7rm set adc switch <Swtich>

<Switch>: A string representing whether remote mode ADC report feature is enabled or disabled, it only allows "**on**" or "**of**" strings. If <Switch> is "on", the ADC report feature of remote mode is enabled; if <Switch> is off, there is no ADC report feature for remote mode even if user had already enable a certain ADC channel for remote mode previously set by "rm set adc" command.

Purpose: To enable or disable overall ADC report feature for remote mode.

Response: **Ok**, if <Switch> string is valid. **Invalid**, if <Switch> string is not valid.

Example: (Enable ADC 2 channls report mode feature, but the individual ADC switch value still controlled by "rm set adc" command) rm set adc switch on

 $>> Ok$ 

#### <span id="page-49-0"></span>3.4.8rm get\_adc\_switch

Response: A string representing the current setting of remote mode ADC switch value.

Name

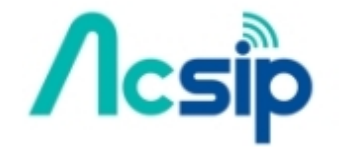

Product **S76S/S78S Commands Set Reference**

Version Doc No Date Page J (FW ver. v1.6.0)

Oct 11, 2017 49 of 72

Purpose: To show the current setting that is determined from the result of "rm set\_adc\_switch" command.

Example: rm get\_adc\_switch

>> on

<span id="page-50-2"></span>3.4.9rm set port uplink <Port> <Port>: a decimal string representing port number used for remote mode LoRaWAN uplink, its range can be set from **1** to **223.**

Purpose: To set the LoRaWAN uplink port number when uploading report data up to server under remote mode.

Response: **Ok**, if input arguments are valid. **Invalid**, if input argument are not valid or out of range

Exampe: (To use LoRaWAN port 200 as uplink port) rm set port uplink 200

 $>>$   $Ok$ 

#### <span id="page-50-1"></span>3.4.10 rm set port downlink <Port>

<Port>: A decimal string representing port number used for remote mode LoRaWAN downlink, its range can be set from **1** to **223.**

Purpose: To set the LoRaWAN downlink port number when downloading control data that is sent from server under remote mode.

Response: **Ok**, if input arguments are valid. **Invalid**, if input argument are not valid or out of range

Exampe: (To use LoRaWAN port 201 as downlink port) rm set port uplink 201

 $>> Ok$ 

<span id="page-50-0"></span>3.4.11 rm get\_port

Response: Two decimal strings representing the current setting of LoRaWAN uplink & downlink port values using for remote mode.

Purpose: To show the current setting that is determined from the result of "rm set port uplink" & "rm set port downlink" commands.

Example: rm get\_port

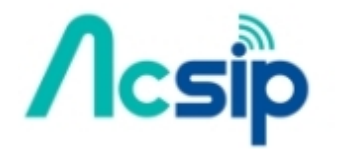

Product Name Version **S76S/S78S Commands Set Reference** J (FW ver. v1.6.0) Oct 11, 2017

Doc No Date Page 50 of 72

>> 200 201

#### <span id="page-51-2"></span>3.4.12 rm set\_mode <Mode>

<Mode>: A string representing the remote mode operating mode is set to either "Cycle", "Trigger" or "Off" mode, so the string can be **cycle**, **trigger** or **of**.

Response: **Ok**, if <Mode> string is valid. **Invalid**, if <Mode> string is not valid.

Purpose: The LoRaWAN uplinks for reporting data up to server can be triggered by a fixed time interval or an external GPIO pin changing its state. So this command allows user to use, to set the remote mode operating mode.

Example: (Set Report Mode as "Cycle" mode, it can report GPIO & ADC data in every LoRaWAN uplinks periodically) rm set mode cycle

>> Ok (Set Report Mode as "Trigger" mode, it can report GPIO & ADC data when detecting Rasing/Falling/Both trigger type  $\Box$  Depends on "rm set\_trigger" command) rm set mode trigger

 $>> Ok$ 

#### <span id="page-51-1"></span>3.4.13 rm get\_mode

Response: A string representing which remote mode operation mode is assigned; It can be **cycle**, **trigger** or **of.**

Purpose: See "rm set\_mode" command.

Example: rm get\_mode

>> cycle

#### <span id="page-51-0"></span>3.4.14 rm set\_trigger <Pin\_Group> <Pin\_Number> <Trigger\_Type>

<Pin\_Group>: A string representing the remote mode trigger pin group, it can be these characters **A, B, C, D, E, F** and **H** (note: no G).

 $\leq$ Pin Number $\geq$ : A decimal string representing the remote mode trigger pin number, it can be set from **0** to **15**

<Trigger\_Type>: A string representing the trigger pin detection waveform type, it can be "**rising**", "**falling**" or "**both**".

Purpose: To assigned a GPIO pin as trigger pin under remote mode trigger mode, and also set its detection type.

Page

Response: **Ok**, if input arguments are valid.

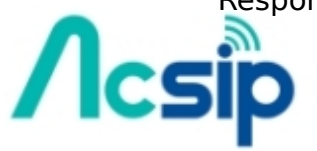

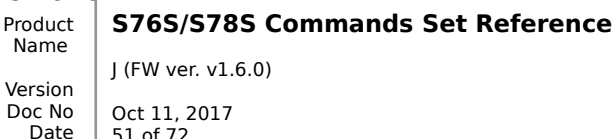

#### **Invalid**, if input argument are not valid or out of range

Example:

(Set GPIO PC\_7 as an external trigger pin that can detect a rising type signal) rm set trigger C 7 rising

 $>>$   $Ok$ 

#### <span id="page-52-1"></span>3.4.15 rm get\_trigger

Response: Two strings representing the current setting of trigger pin name and detection type.

Purpose: To show the current setting that is determined from the result of "rm set\_trigger" command.

Example: rm get\_trigger

>> PC\_7 rising

## **4. Example**

This section gives several complete examples on how to use AcSiP command interface. All examples include many comments followed by double slash. This comments are for clearly explanation and should not be inputted to S76S through command interface

#### 4.1 LoRaWAN™

### <span id="page-52-0"></span>4.1.1ABP

// Set channel frequency channel number and frequency depends on server configuration

```
mac set ch_freq 0 926500000 
>> Ok
mac set ch_freq 1 926700000
>> Ok
mac set ch_freq 2 926900000
>> Ok
```
...

```
// Set following according to LoRaWAN configuration
mac set_devaddr 00220009
>> Ok
mac set_nwkskey 965F6942F29C9EBE5747E25F07DA5114
>> Ok
mac set_appskey A46847D184323C21C992D8F9EF4B7CE9
>> Ok
```
// Activation by Personalization mac join abp >> Ok >> accepted

// Send unconfirmed uplink on port 15

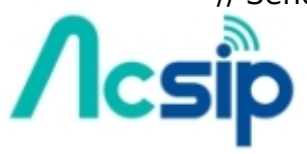

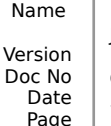

Product

**S76S/S78S Commands Set Reference**

J (FW ver. v1.6.0) Oct 11, 2017 52 of 72

mac tx ucnf 15 1234 >> Ok >> tx\_ok 4.1.2OTAA // Set channel frequency channel number and frequency depends on server configuration mac set\_ch\_freq 0 926500000 >> Ok mac set\_ch\_freq 1 926700000 >> Ok mac set\_ch\_freq 2 926900000 >> Ok ... // Set following according to LoRaWAN configuration mac set\_deveui 9c65f9fffeabcd12 >> Ok mac set appeui 70B3D57ED000059E >> Ok mac set\_appkey C1FE94B0F5F6A50E83015B3C45C933A9 >> Ok // Over-the-Air Activation mac join otaa  $>>$  Ok >> accepted // Send unconfirmed uplink on port 15 mac tx ucnf 15 1234  $>>$  Ok >> tx\_ok //Auto Join Mode (The next boot-up, it would try to join by OTAA for three times.) mac set auto join on otaa 3 (The next boot-up, it would try to join by ABP (ABP only needs one-time joining) mac set auto join on abp (Disable Auot Ioin behavior) mac set auto join off

(Don't forget to save the last setting above, or it would not take effect after reboot)

mac save

(Reset node and then Auto Join Mode starts) sip reset

## <span id="page-53-0"></span>4.1.3Confirmed Uplink and Downlink

// Send confirmed uplink on port 15 mac tx cnf 15 1234  $\frac{1}{2}$  // Send 0x12, 0x34 to server

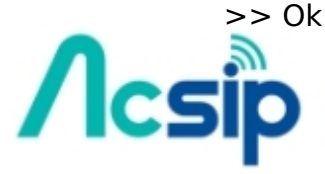

Product Name Version Doc No Date Page

**S76S/S78S Commands Set Reference**

J (FW ver. v1.6.0)

Oct 11, 2017 53 of 72

>> tx\_ok mac tx cnf 15 1234  $>>$  Ok >> err // Fail to get confirm from server mac tx cnf 15 1234

 $>>$  Ok<br> $>>$  rx 15 6432  $\frac{1}{8}$  Receive downlink (0x64, 0x32) from server on port 15

## 4.2 Node to Node

```
rf set sync 12 // Set SyncWord to 0x12
>> Ok
rf set_freq 926500000 // Set frequency to 926500000Hz
>> Ok
rf set sf 7 // Set spreading factor to 7
>> Ok
rf set bw 125 // Set bandwidth to 125KHz
>> Ok
...
// Send LoRa packet
rf tx 1234567890
>> Ok
>> radio_tx_ok
// Receive LoRa packet
rf rx 10000 // Open an 10s receive window
>> Ok
\ge radio_rx 1234567890 -90 7 // Received data, RSSI and SNR
```
## <span id="page-54-0"></span>4.3 Remote mode 4.3.1Report GPIO, ADC Data & Uplink to Server

Report 2 GPIO and 2 ADC upon to Server under Cycle Mode by Fixed TX Interval

(Setting) rm set\_gpio in 0 C 9  $\overline{E}$  Set GPIO PC\_9 as IN0 rm set\_gpio in  $1 \text{ C} 8 =$  Set GPIO PC\_8 as IN1 rm set\_gpio\_switch on  $E_{\rm m}$  Enable GPIO\*2 Report Mode rm set adc 0 on  $E_{\rm m}$  Enable ADC Channel 0 (Fixed at PA\_0) rm set adc 1 on  $E_{\rm m}$  Enable ADC Channel 1 (Fixed at PB 0) rm set adc switch on  $E_{\rm m}$  Enable ADC\*2 Report Mode rm set port uplink 200  $\pm$  To use LoRaWAN port 200 as uplink port.

(Set operating mode & start) rm set mode cycle  $\overline{B}$  Set Report Mode as "Cycle" mode, it can report GPIO & ADC data in every LoRaWAN uplinks periodically. mac set\_tx\_mode cycle  $\pm$  Set LoRaWAN Uplinks behavior is also cycle mode. mac set\_tx\_confirm off  $\frac{1}{2}$  No need to let server return ACK from downlink. mac set\_tx\_interval 6000  $_{\text{H}}$  Upload data by uplinks in every 6000ms. mac join abp/otaa

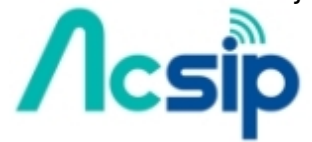

Product Name Version Doc No Date Page

J (FW ver. v1.6.0) Oct 11, 2017 54 of 72

…

(User can see uplink's payload in debug log) --> Remote Mode Uplink Port(200) Payload(01 ff ffff 07fe)  $01 - 1$  IN1 (PC\_8) is 0, IN0 (PC\_9) is 1. ff  $E$  RFU (Reserved For Use) ffff  $\pi$  ADC0 (PA\_0) is around 3.3V 07fe  $\pm$  ADC1 (PB\_0) is around 1.65V

```
Report 1 GPIO and 1 ADC upon to Server (Trigger Mode by an certain
external GPIO pin)
   (setting)
   rm set_gpio in 0 NC \overline{H} Not to use GPIO IN0
   rm set gpio in 1 \, \text{C} \, 8rm set gpio switch on E_{\rm m} Enable GPIO*1 Report Mode
   rm set adc 0 off \overline{H} Not to use ADC Channel 0 (Fixed at PA_0)
   rm set_adc 1 on
   rm set_adc_switch on E_{\rm m} Enable ADC*1 Report Mode
   rm set port uplink 150 \pm To use LoRaWAN port 150 as uplink port.
```
(mode & start) rm set trigger C 7 rising/falling/both  $\frac{1}{2}$  Set GPIO PC\_7 as an external trigger pin, that can detonate GPIO & ADC reading and upload their data up to server. rm set mode trigger  $\pm$  Set Report Mode as "Trigger" mode, it can report GPIO & ADC data when detecting Rasing/Falling/Both trigger type. mac set tx mode no cycle  $\pi$  Set LoRaWAN Uplinks behavior is need to be set at no-cycle mode. mac join abp/otaa

(Let PC\_7 connect with high level signal like 3.3v, to generate a rising signal)  $\overline{u}$  user can see uplinks payload in debug log --> Remote Mode Uplink Port(150) Payload(1f ff ffff 07fe) …

```
1f \pi IN1 (PC_8) is 1, IN0 (PC_9) is not using, so it shows 'f'.
```
#### Remote Mode Payload

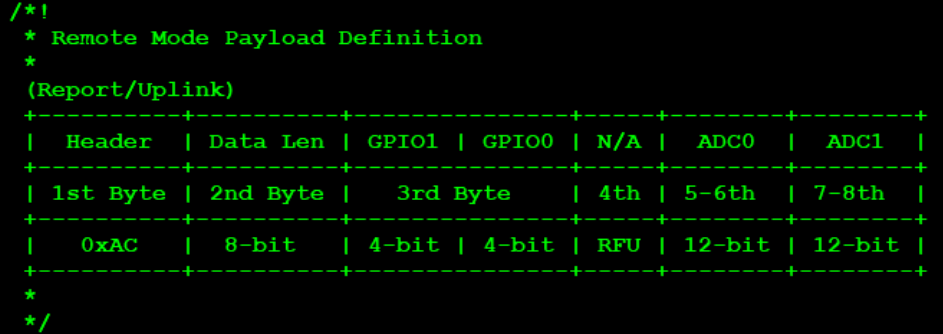

1<sup>st</sup> Byte (Header): Fixed as 0xAC 2 nd Byte (Payload Length): 1(GPIO) + 1(RFU) + 4(ADC) = 0x06 3 rd Byte (GPIO):

 $\overline{h}$  higher nibble: GPIO1 (IN1)

 $\overline{H}$  lower nibble: GPIO0 (IN0)

4 th Byte (RFU, Reserved For Use)

5<sup>th</sup>, 6<sup>th</sup> Bytes (ADC0): 12-bit ADC channel 0 (PA\_0) converted raw data.

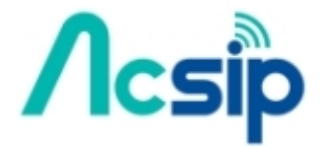

Product Name Version Doc No Date Page **S76S/S78S Commands Set Reference**

J (FW ver. v1.6.0) Oct 11, 2017 55 of 72

7<sup>th</sup>, 8<sup>th</sup> Bytes (ADC1): 12-bit ADC channel 1 (PB\_0) converted raw data.

## <span id="page-56-0"></span>4.3.2Downlink from Server & Control GPIO Pins

Control Mode: to control two GPIO output value

(setting) rm set\_gpio out 0 C 4  $\text{I}$  Set GPIO PC\_4 as OUT0 rm set\_gpio out  $1 C 5 =$  Set GPIO PC\_5 as OUT1 rm set\_gpio\_switch on rm set mode cycle mac set tx mode cycle mac set\_tx\_confirm off rm set port downlink 201

(server's downlink payload 0xAC, 0x01, 0x10)

- a. 0xAC: Fixed Header
- b. 0x01: Payload Length, 1 Byte
- c. 0x10: Set 1 (High) to OUT1 (PC\_5), Set 0 (Low) to OUT0 (PC\_4)

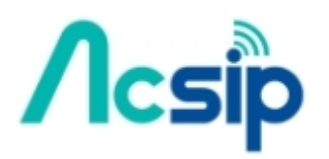

Version Doc No Date Page J (FW ver. v1.6.0)

Oct 11, 2017 56 of 72

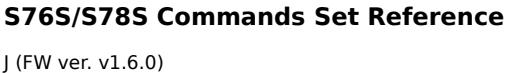